### NASA Technical Memorandum 86081

# Statistical Correlation Analysis for Comparing Vibration Data From Test and Analysis

T. G. Butler, R. F. Strang, L. R. Purves, and D. J. Hershfeld Goddard Space Flight Center Greenbelt, Maryland

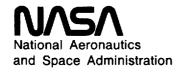

Scientific and Technical Information Branch

•

The same described to describe

.

## TABLE OF CONTENTS

| P                                             | age |
|-----------------------------------------------|-----|
| INTRODUCTION                                  | 1   |
| OBJECTIVE                                     | 2   |
| METHOD                                        | 4   |
| IMPLEMENTATION                                | 8   |
| Liaison                                       | 8   |
| Analysis                                      | 9   |
| Symmetry                                      | 10  |
| CODES                                         | 18  |
| DMAP ALTER's (STATDMAP)                       | 18  |
| PROCESS EIGENVECTORS (MERGE)                  | 26  |
| STATCORR                                      | 40  |
| READING CORRELATION RESULTS                   | 62  |
| PROCESS EIGENVALUES (LAMA)                    | 64  |
| PROCESS EIGENVECTORS & VECTOR GPS (UNPACKDMI) | 72  |
| PROCESS VECTOR OF GP's (GRDPTLST)             | 81  |
| FUTURE REQUIREMENTS                           | 84  |
| USER MANUAL SUMMARY                           | 86  |

# PRECEDING PAGE BLANK NOT FILINED

•

:

# STATISTICAL CORRELATION ANALYSIS FOR COMPARING VIBRATION DATA FROM TEST AND ANALYSIS

#### **INTRODUCTION**

Up until the last 30 years, structural analysis consisted largely of abbreviated and approximate calculations. Typically, the calculations represented empirical knowledge more than an understanding of structural behavior. Limited analytical capabilities also lead to limitations in testing. Without the knowledge of how a structure should respond to loads, the testing of a new design often consisted simply of putting it to its intended use. If it worked sufficiently well for a sufficiently long time, it was deemed successful and became a model for future structures of a similar nature.

This situation changed drastically as the result of three major developments. With the advent of the digital computer in the 1940s came the possibility of doing the large number of calculations required to determine accurately and in detail the stresses and deformations that a structure would experience when serving its intended functions. Next, the development of the finite element method in the 1950s provided algorithms, executable on digital computers, which could indeed calculate stresses and deformations in complex structures. Finally, software systems were developed to combine structural theory, finite element methods, and computer hardware into useful tools for structural analysis.

The NASTRAN software system (NASA STRuctural ANalysis), development of which was begun by NASA in 1965, is an example of such a system which has received wide usage. There were a number of reasons for its acceptance. First, it integrated into a unified set of software a sufficient number of algorithms and data types to carry out the majority of structural analyses. Second, NASTRAN included software to overcome many of the deficiencies of early computers, such as limited memory size, which would have otherwise limited the complexity of finite element models. This meant that the limitation on the complexity of an analyst's model shifted to the amount of computer time he could obtain. Finally, extensive effort went into providing good user interfaces, complete documentation, and wide dissemination. To enable wide use, NASTRAN is written mainly in a computer independent subset of FORTRAN, which permits it to run on 5 different makes of computers. The total capabilities provided by NASTRAN have contributed significantly to the present situation, where finite element analysis using digital computers is not only the dominant means of accomplishing structural analysis, but it is also widely used for analysis in heat transfer, aerodynamics, acoustics, control systems, potential theory, and actually any problem which can be solved by sets of linear equations.

The overall effect of this new tool has been to improve the quality of structural designs. With finite element techniques, the designer can be much more certain of reaching a desired tradeoff of structural efficiency, cost, and reliability than previously. However, the volumes of data produced by complex finite element analyses, now routinely performed, have created problems of interpretation, because of the human time required to assimilate large amounts of data. For the same reason, test data is often not completely compared to predicted analytical results. Often, if a structure goes through static and dynamic testing with no apparent problems, such as breakage or pronounced deflection or vibration, it is deemed adequate. When test data obviously disagrees

with results predicted by finite element analysis, a too frequent practice is to assume that the analytical data is wrong and to adjust its parameters until satisfactory agreement with test data is achieved.

There are a number of ways to increase the value of combined analytical and test data on structural behaviour. The work described here was undertaken to derive some of these improvements. Fundamentally, the two sets of data provide a means of cross checking, thereby reducing the probability of undetected errors in either set. A principal problem in doing cross checking is that there is not a commonly accepted measure of comparison between analytical and test data. Often, this means that a few hundred data points from both sources, regarded as critical, are plotted in some way, and if the data plots appear reasonably alike to the eye, or can be made to look alike by reasonable alterations to the analytical model, then agreement is decreed.

With the techniques described below, it is possible to use NASTRAN to place analytical results in a format in which they can be statistically compared as a group to equivalent groups of test data gathered by automated test systems. Statistical routines can then provide criteria describing overall agreement and identify areas of significant disagreement. This means that far more data can be evaluated with far less human labor. This technique can help identify whether disagreement is due to faulty test procedures or faulty modeling. However, another promising long range benefit of the statistical correlation of analytical and test data is that structural design can be further improved. There is presently no widely accepted and effective way of validating analytical results on real problems. Statistical comparisons with equivalent test data appear to provide an acceptable means for this validation. If this technique becomes widely used and improved, then it will gradually lead to improved analytical techniques, thus leading in turn to improved designs and eventually to improved structures.

#### **OBJECTIVE**

When designs need to qualify under narrow allowances, as is normally the case with aerospace structures, it is often necessary to compare structural vibration properties obtained from testing with those obtained from analysis.

In order for a comparison to be meaningful, it is necessary to define the basis on which the data will be compared. In general, they will be compared on the basis of like modes. A test mode and an analytical mode are alike if the amplitude of the standing wave pattern is "exactly" the same for both at all sample points. The bothersome qualifier in this definition of like modes is the word 'exactly'. Even if one were to assign a reasonable tolerance for defining the word 'exact', it would be rare to find a test mode that measured exactly the same as an analytical mode. A more realistic definition of modes being "alike" is to require that the pair correlate closely. This definition allows some engineering judgement for prescribing the tolerance of "closeness."

There are no exact solutions to the vibration characteristics of complex three dimensional structures. Highly capable analytical techniques are available, but they are liable to human error. Highly capable experimental equipment is also available, but human error can enter the experimental side from two sources: in fabricating the test article and in conducting the test. Once a like pair is found, it can be expected that the frequency at which this mode appears is different for analysis than it is for test. Therefore, the purpose of this enterprise is not to judge the correctness

of either set of data to represent a given design, but to point up differences and equip the responsible structural engineers with enough measures for them to be able to assess the areas of disagreement.

To illustrate how statistical comparison can help the structural engineer, consider the following example. After testing a collection of modes for likeness in a given frequency range, say 8 from test and 11 from analysis, it might be that 7 matches are found. Also, consider that one test mode and four analytical modes are not matched. In those that match, it is possible that the frequencies of the analytical modes are all higher than their test counterparts. It may also be that the one test mode without a match measures higher in frequency than all other test modes, while two of the analytical modes without matches measure lower in frequency than all other analytical modes, and the other two are in the middle range. Figure 1 depicts this example.

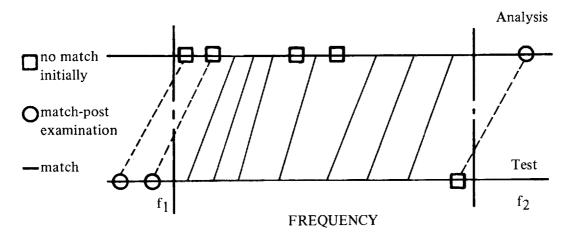

Figure 1

One would be inclined to look above the upper frequency bound of the analytical modes to find a match for the spinster test frequency, and to look below the lower frequency bound of the test modes to find matches for the mateless analytical modes. As for the two unpaired analytical modes in the middle frequency range, there is a possibility that analysis uncovered two modes that test failed to find. It might also be that one grid point stands out in five of the matching pairs of modes as the place where the modes show the greatest difference in their shapes. One might be suspicious of the analysis as having too low a value of mass at that point.

The happy ending to this story might be that the analytical mass defect was found, and the wanting test instrumentation was supplied so that the overall shift in frequency was erased, two middle range test modes were revealed, and 10 out of 11 matches were found in the frequency range on a second trial.

The limited amount of experimental data and the limited access in which to install sensors at interior points are factors that constrain the points at which comparisons can be made. There is a disproportionately large number of points at which analytical data is available for comparisons. The objective will be to bring about useful comparisons within the constraints of available data. The intent is to be able to identify the mode shapes from both of the sources; to say how closely any two mode shapes are related; to say at what frequencies the test mode and the analytical mode

of a closely related pair appear; to give the locations at which two modes diverge beyond a threshold; and to isolate the greatest divergence.

A correlary objective is to establish a communication basis between the records from analysis and the records from test. Once such a channel is established, then standardized data can be exchanged by means of a program. For instance, the arrays of generalized mass and generalized stiffness can be passed from analysis to test while the array of modal damping can be passed from test to analysis.

#### **METHOD**

Structural properties determined by either analysis or test can properly be regarded as nondeterministic and therefore random. For instance, in analysis the factors liable to random variation are: the interpretation of drawings, the modeling of elastic relations, the representation of joints, the modeling of mass properties, entering of data into the computer, transfer of data into, out of, and within a computer, computer behavior, and debugging methods. There will be as many analytical results as there are analysts. Similarly, variability in testing can arise from the quality of materials in fabrication, the machining of parts, the assembly of components, the mounting of sensors, the calibration of recorders, the reading of records, and the processing of data. The experimental results will be as individual as the number of teams conducting tests. Since it is the intention to compare two random records, a well proven stochastic tool to apply is the correlation function—or particularly—the correlation coefficient. Thus, the criterion for deciding whether two modes are the same can be mediated by how close to unity the correlation coefficient for them is. Statistical methods will be employed to compare test mode shapes with analytical mode shapes. Analytical and test measurements of mode shapes will be taken at the same set of structural locations, so that behavior will be compared at like points. At present, the comparisons in this study will be limited to undamped real modes, as opposed to damped complex modes. A test mode shape and an analytical mode shape will each be considered to be a statistical set of data. The number of test modes to be compared need not be the same as the number of analytical modes, so that all available modes from both sources within a specified frequency range can be considered. The primary tool for making comparisons will be the correlation coefficient.

According to James & James 'Mathematical Dictionary', the definitions of the statistical quantities that will be used in this analysis are as follows:

Variance = 
$$\sum_{i=1}^{n} (x_i - x')^2 p(x_i) = \sigma^2$$
 (1)

where n is the number of sample points in the statistical file,

x' is the mean = 
$$\frac{1}{n} \sum_{i=1}^{n} x_i$$
 (2)

and  $p(x_i)$  is the probability of finding the sample  $x_i$  in any statistical record. Other statistical quantities will be introduced after discussing those introduced thus far.

The following interpretations will be given to these quantities for purposes of this analysis. Data from each mode is a distinct statistical record. The quantity x; is the measurement of the departure from the equilibrium position at a given point "i" of a single vibration mode from an eigenvalue analysis. If x<sub>i</sub> were measured in time from an undamped oscillation, it is known from the definition of a mode shape that there will be an equal number of positive excursions as negative excursions away from the equilibrium position of a mode. The mean of a time varying sample would be the equilibrium position, so x' would be zero. The  $x_i$ 's are not taken as time varying samples, but as the normalized envelopes of a finite number of extreme model positions for which the average is definitely not zero. The probability  $p(x_i)$  is a quantity which varies from mode to mode. The function  $p(x_i)$  for a mode is not known a priori, so it will be estimated by using the scheme of empirical probability density as described in Y. W. Lee's "Statistical Theory of Communications", page 125. The range of  $x_i$  depends on how a mode is normalized. For example, if a mode is normalized to its maximum component, the range is  $-1 < x_i < +1$ . For normalization according to a particular component or to mass, the ranges can be greater or less than unity. The range is divided into equal increments,  $\Delta x$ . Modal data is scanned for how many of the modal displacements fall within each increment; i.e, the number  $N_i$  in each increment  $\Delta x_i$ . The frequency ratio is constructed for each increment, by dividing the count in each increment Ni by the total number of modal data points n: Ni/n. According to Jacob Bernoulli's theorem on probability, the quantity  $\frac{N_i/n}{n}$  stays within an  $\epsilon$  neighborhood of  $p(x_i)$  as n gets large and  $\Delta x$  grows small. It

will be assumed that the number of samples of a mode shape n is sufficiently large to justify the use of the quantity  $\frac{N_i/n}{\Delta x}$  as a reasonable approximation to the probability density function p(x)

for use in this algorithm. The probability that a model sample point "h" will fall within the range of  $x + \Delta x$ 

$$x < h < x + \Delta x$$
 is 
$$\int_{x}^{x + \Delta x} p(x) dx$$

Because of the discretized nature of the available data the integral will be approximated in incremental form by

$$P(x_i < h < x_i + \Delta x) \approx \frac{N_i/n}{\Delta x} (x_i + \Delta x - x_i) \approx N_i/n$$
 (3)

On occasion, a fault in a sensor or a recorder will arise which voids data for some point. This renders the probability null for finding data at that point. Instead of admitting a zero probability, this analysis will reduce the sample space "n" to the corresponding number of data points available in both analysis and test.

With the above provisions for this analysis, the statistical quantities reduce to:

#### Variance

$$\sigma^2 = \sum_{i=1}^{n} (x_i - x)^2 N_i / n$$
 (4)

#### Standard Deviation

$$\sigma = +\sqrt{\sigma^2} = + \left[ \sum_{i=1}^{n} (x_i - x')^2 N_i / n \right]^{1/2}$$
 (5)

#### R.M.S (Root Mean Square)

$$\rho = [1/n\sum_{i} x_{i}^{2} N_{i}/n]^{1/2}$$
. If x' = 0 then  $\rho = \sigma$ .

Correlation Coefficient between two statistical files  $x_i(a)$  and  $x_i(e)$  is:

$$r_{ab} = \frac{\sum_{i=1}^{n} [x_i(a) - x'_a] \rho_a(x_i) [x_i(e) - x'_e] \rho_e(x_i) \cdot \rho_{ae}(x_a, x_e)_i}{\sqrt{\sum_{i=1}^{n} [x_i(a) - x'_a]^2 \rho_a(x_i) \sum_{i=1}^{n} [x_i(e) - x'_e]^2 \rho_e(x_i)}}$$

using  $x'_a = x'_e = 0$ , and using the frequency ratios for approximating probability causes "r" to simplify to:

$$r_{ab} = \frac{\sum_{i=1}^{n} x_{i}(a) x_{i}(e) \frac{N_{a}(x_{i})}{n} \frac{N_{e}(x_{i})}{n}}{\sqrt{\sum_{i=1}^{n} x_{i}(a)^{2} \frac{N_{a}(x_{i})}{n} \sum_{i=1}^{n} x_{i}(e)^{2} \frac{N_{e}(x_{i})}{n}}} = \frac{\sum_{i=1}^{n} x_{i}(a) x_{i}(e) \frac{1}{n^{2}} N_{a}(x_{i}) N_{e}(x_{i})}{\sigma_{a} \sigma_{e}}$$

$$r_{ab} = \sum_{i=1}^{n} \frac{x_i(a)}{\sigma_a} \frac{x_i(e)}{\sigma_e} \frac{N_a(x_i) N_e(x_i)}{n^2}$$
 (6)

Equation (6) can be interpreted as the total effect over the whole mode of multiplying the modal amplitude in the "a" set of data when scaled by its standard deviation, by the modal amplitude in the "e" set of data when scaled by the "e" standard deviation, for every pair of corresponding points, and summed for all n points. This method gives complete freedom to both the analyst and to the experimenter for organizing data in the manner of his choice (so long as it is uniform) and of normalizing to any convenient scheme independent of each other. When each set of data is scaled to its own standard deviation, both are placed on equal footings regardless of how the modal data was originally obtained.

All modes in both sets will be compared with each other, and the correlation coefficient will be computed for every combination.

#### Relative Deviation

It is instructive to determine where and by how much test and analytical mode shapes differ from one another. The approach here is to scale the modes so as to be highly sensitive to differences. Scaling by the RMS value for each mode will put both modes on such a footing that their differences will show a greater spread than they would if scaled by the variance. Using subscript "a" to indicate quantities belonging to analytical data and "e" to indicate quantities belonging to experimental data, the expression for relative deviation in the i<sup>th</sup> sample of the j<sup>th</sup> mode is written as:

$$(\text{Rel. Dev.})_{ij} = \left| \frac{x_i(a)_j}{\rho^a} - \frac{x_i(e)_j}{\rho^e} \right|$$
 (7)

Relative deviation in a mode is the absolute value of the difference between the analytical modal displacement scaled by its modal RMS, and the experimental modal displacement scaled by its own modal RMS. An option will be given to specify what percentage of spread is to be displayed with the grid point identity. The default value of this spread is 5%.

Three other quantities will be computed which have been found to be useful by practicing test engineers. These quantities are defined in an internal GSFC memorandum written by D. J. Hershfeld dated January 8, 1971, entitled "Fitting Mode Shapes to Experimental Data." According to equation (2) of the memo (when transcribed into notation adapted in this report) the normalizing factor of the j<sup>th</sup> mode is:

Normalizing Factor

$$C_{j} = \frac{\sum_{i=1}^{n} x_{i}(a)_{j} x_{i}(e)_{j}}{\sum_{i=1}^{n} x_{i}(a)_{j}^{2}}$$
(8)

The standard error, according to equation (5) of the memo in transcribed notation, is:

Standard Error

$$S = \left| \frac{1}{n} \left[ \sum_{i=1}^{n} x_i(e)^2 N_e(x_i) - \sum_{i=1}^{n} x_i(a)^2 N_a(x_i) \right] \right|^{\frac{1}{2}} = \left| \sigma_e^2 - \sigma_a^2 \right|^{\frac{1}{2}}$$
(9)

Differences in mode shapes are computed by a common scaling of their absolute values by the standard error:

Scaled Difference = 
$$|[x_i(a) - x_i(e)]/S|$$
 (10)

The tabulations of input modal arrays will be processed by this program. Listings will be made of modal masses, modal stiffnesses, and modal damping arrays versus frequency.

#### **IMPLEMENTATION**

In order to put this statistical correlation method of comparing test and analysis into operation, attention must be given to three distinct operations: a. the generation of the analytical vibration data and the transfer of its results, b. the sensing of the test vibration data and the transfer of its results, and c. the computation of the comparison between test and analysis and the acceptance of data from the two sources.

Analytical vibration data are expected to be implemented with NASTRAN. Output of the results is needed in non-standard form, so an ALTER packet was written to tailor the data and to translate the data to BCD for universal readability. These analytical data need further processing before computation can start and are passed to intermediate processors.

Two assemblies of test data are expected. They are: the list of points where test data were taken and the tabulation of mode shapes and frequencies in simple BCD format. They need to be transferred to files in the primary computer for computation.

The computation according to the theory outlined above is accomplished in a program called STATCORR. It expects input data in particular formats and allows the user to choose from a variety of output options.

Consideration has been given to analytical and test data coming from various sources. The STATCORR program will operate on data independent of its source, so long as it is entered according to a specified format. During this development, the analysis was done with NASTRAN and the tests were performed by the Environmental Test & Integration Branch at GSFC. References to specific analytical operations will pertain to capabilities in NASTRAN.

Provision was made for data coming from several runs, structures with symmetry, different normalizations, and non-uniform samples.

#### Liaison

At the outset, it is mandatory that comparisons be based on data gathered from identical locations. Liaison between test and analysis personnel prior to either the generation of the NASTRAN model or the instrumentation of the test article must establish the points and the component directions at which data is to be sampled. This set of locations will be referred to as the TESET vector. TESET will govern the location and orientation of test sensors and will govern the entries in the analytical partitioning vector. It is used in tabulating mode shapes from test and analysis, and it is the primary reference within STATCORR for sorting and reporting differences.

Equally important as matching data points is matching boundary conditions. The most difficult experimental boundary to enforce is clamped. The easiest to enact is free-free. Liaison between the test engineer and the analyst will help to uncover any disparity between the test set-up and the analytical boundary constraints.

Provision has been made for using symmetry. If the structure has symmetry that can be taken advantage of, liaison should define whether both test and analysis will collect data on only the basic segment. If so, agreement is needed on the naming of each plane of symmetry. Then, each test mode and each analytical mode must be tagged with SYM # PLAN parameters for the type of symmetry across each plane of symmetry. If only analytical data is based on symmetry, while test data is gathered over the whole structure, liaison is needed for three additional items. Octants of symmetry need to be identified. Each test point must be checked for the existence of an image point of reflection in the basic segment of analysis. Multiply-reflected image points must be provided with clones. A list of points with their individual component numbers belonging to each octant is organized by analysis, but should be double checked by the test engineer before proceeding.

#### Analysis

In NASTRAN, there are 5 options for eigenvalue analysis: Determinant, Inverse Power, Givens, Feer, and Hessenberg. All methods are manageable for use in conjunction with STAT-CORR. There is a problem, however, in transferring NASTRAN eigenvalue results into STAT-CORR. A DMAP ALTER has been written that manages this transfer. Modal frequencies, mass, and stiffness are delivered as part of the LAMA table in DTI format, using TABPCH. Partitioned mode shapes are delivered as a single matrix in DMI format using OUTPUT3. An explanation of the ALTER packet will follow subsequently. There are some precautions that should be observed with some of the 5 methods. With the Feer method one should check-point the eigenvalue run and exit after the READ module. Results should be examined for the acceptability of the last half of the roots extracted. If negative roots or vectors that fail to meet the orthogonality criterion are found, the PHIA matrix and LAMA table should be partitioned down to only the valid roots immediately after restarting; then one can proceed with the prepared DMAP ALTER route. Sometimes with the Determinant and the Inverse Power methods, several runs may be required before all the roots in a given frequency range are found. Data from any number of separate runs may be combined, but some roots may be repeated in different runs. A post-processor program (MERGE) has been provided to combine eigenvector data from the several runs, detect and eliminate duplicates, and sequence them in ascending order of frequencies. Modes may be normalized according to MASS, MAX, or POINT, but once a decision is made for a method of normalizing, it must be used exclusively for all analytical modes henceforth.

Partitioning is done using the DMAP module PARTN which requires a user supplied partitioning vector. The vector has been arbitrarily named TESET (standing for test set), but this name is imbedded in the DMAP statements of the ALTER packet, so it becomes necessary to use this name. DMI bulk data cards define the vector as a rectangular matrix of a single column, and the number of rows equal to order G of the structural model. This partitioning vector will be designed to serve a double duty. In addition to its duty of partitioning the PHIG matrix, TESET will serve the STATCORR program as a guide for correlating the sequence of test data with analytical data. The device employed to enable this secondary duty is that of constructing the DMI vector in ordered pairs. The first member of this pair is a NASTRAN internal sequence number which corresponds to a component of a test point. The second member of the pair is the Grid Point ID number belonging to the test point. The internal sequence number is actually the row

number of the equation of equilibrium for a given degree of freedom as they are organized in NASTRAN's system of matrices. The matrix of eigenvectors, PHIG, is the matrix to be partitioned, so the vector used to do the partitioning has to be the same order as the subject matrix. The final letter of standard NASTRAN matrix names gives its size; so in this case, the partitioning vector must be of order G; or briefly, the vector is G-sized. The format of the DMI input data requires that the first member of the pair is to be an integer, and second member of the pair is to be a real number. Consequently, in implementing this DMAP ALTER the user is required to first list the grid point identification number (ID) as a real number. Just placing a decimal point after the ID number makes it a real number. The internal sequencing used by NASTRAN for matrix operations could be different than that which the analyst originated with his grid point sequencing. The partitioning vector must be organized according to internal sequencing, so it is advisable to include DIAG 21 and 22 and CHKPNT YES in the executive control packet, and then insert an ALTER to EXIT somewhere after the GP4 module. The detailed correspondence between internal and external sequencing for the various sets will be printed when DIAG 21 and 22 are activated. The internal sequence number of every corresponding entry on the DOF list will become the row number of the partitioning vector. The row numbers are required to appear in ascending sequence on the DMI cards.

#### Symmetry

As a special analytical case, an analyst likes to take advantage of symmetry of a particular structure for the economy and improved definition of modes. Cyclic symmetry is automated within NASTRAN, but reflective symmetry is not. Mode shapes analyzed via cyclic symmetry can automatically be described either for the whole structure, or for just a segment. The only additional processing needed for such modes, before they would be ready for STATCORR, is partitioning. On the other hand, modes analyzed via reflective symmetry require additional processing in order to prepare the modes for STATCORR. Eigenvalue analyses employing reflective symmetry may cause the analytical data to be delivered in the form of several runs, depending on the available combinations of symmetry and anti-symmetry. The post processor program for analytical data, mentioned above in the discussion of DET and INV methods, will operate, as explained before, by combining all modes, eliminating duplicates, and sequencing both frequency and GP list. In addition, the analyst will supply 3 parameters that will act like flags to the STAT-CORR program for indicating the symmetry status with respect to each of the bounding planes of symmetry. Each of the three parameters can carry the values -1, 0, or +1 for the symmetry status. "0" denotes "absence of symmetry" such as for the face plane of a plate. Positive 1 denotes symmetric behavior about the plane of symmetry. Negative 1 denotes anti-symmetric behavior about the plane of symmetry. Names given to these three parameters are SYM1PLAN, SYM2PLAN, and SYM3PLAN. Values for these symmetry parameters must always be supplied, if modal data is based upon information gathered on the basis of only a basic segment of a structure. If data from both test and analysis are flagged for OK having symmetry, STATCORR tests for the existence of symmetry for one file and anti-symmetry for the other file occurring simultaneously with respect to any one of the three planes. When such an unlikeness occurs, the algorithm immediately declares the correlation coefficient to have the value zero, and suspends calculations for both variance and RMS. Likeness amongst all three parameters between the two sets simultaneously indicates to STATCORR that only the correlation coefficient for the basic segment need be calculated, because it is equal to that for the complete structure. RMS is also the same for the whole structure as it is for the basic segment. However, variance of the whole structure is equal to the number of octants of symmetry multiplied by the variance of the basic segment. Standard deviation of the whole structure is equal to the square root of the number of octants of symmetry multiplied by the standard deviation of the basic segment.

To illustrate how the correlation coefficient has values alternating between zero and that for the basic segment, a pair of free parallelepipeds with 3 planes of symmetry will be used. Modes

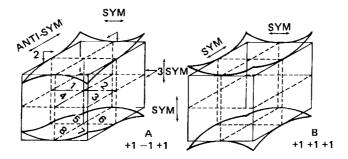

involving translations in only one coordinate will provide enough detail to be realistic without obscuring the concepts with complications.

Symmetry parameters SYM1PLAN, SYM2PLAN, and SYM3PLAN for the two solids being compared have the values +1, -1, +1 for solid A and +1, +1, +1 for B. A set of modes conforming to these parameters is diagrammed to create a mental image.

The correlation coefficient between the two structures is

$$r = \frac{\sum_{i=1}^{n} x_{i} y_{i}}{\left[\sum_{i=1}^{n} x_{i}^{2}\right]^{\frac{1}{2}} \left[\sum_{i=1}^{n} y_{i}^{2}\right]^{\frac{1}{2}}} = \frac{(xy)_{1} + (xy)_{2} + (xy)_{3} + (xy)_{4} + \dots + (xy)_{8}}{\left[x_{1}^{2} + x_{2}^{2} + x_{3}^{2} + \dots + x_{8}^{2}\right]^{\frac{1}{2}}} \left[y_{1}^{2} + y_{2}^{2} + y_{3}^{2} + \dots + y_{8}^{2}\right]^{\frac{1}{2}}}$$

where 
$$\sum_{i=1}^{n_S} x_i y_i = (XY)_S$$
,  $\sum_{i=1}^{n_S} x_i^2 = X_S$ , and  $\sum_{i=1}^{n_S} y_i^2 = Y_S$ .

Substitute the equivalent, signed basic segment portion for octants 2 and above.

$$r = \frac{(xy)_1 + (xy)_1 + [(-x)y]_1 + [(-x)y]_1 + (xy)_1 + (xy)_1 + [(-x)y]_1 + [(-x)y]_1}{[8x_1]^{\frac{1}{2}}[8y_1]^{\frac{1}{2}}}$$

$$= \frac{0}{8\sigma_X \sigma_V} = 0.$$

If, however, both A and B were symmetric with respect to all 3 planes of symmetry, the correlation coefficient can be represented in terms of basic segment data as follows:

$$r = \frac{8(xy)_1}{8^{\frac{1}{2}} \sigma_X 8^{\frac{1}{2}} \sigma_y} = \frac{8(xy)_1}{8 \sigma_X \sigma_y} = \frac{(xy)_1}{\sigma_X \sigma_y} \qquad \text{q.e.d.}$$
 (11)

This concept is built into the correlation algorithm of STATCORR. A table of correlation coefficients for various symmetry permutations clearly shows the oscillation between two values.

| SYMMETRY<br>PARAMETERS | CORRELATION COEFFICIENT | SYMMETRY<br>PARAMETERS | CORRELATION<br>COEFFICIENT |
|------------------------|-------------------------|------------------------|----------------------------|
| S O O : x<br>A O O : y | 0                       | S A O : x<br>A A O : x | 0                          |
| A O O : x<br>S O O : x | 0                       | A A O : x<br>A A O : y | BASIC                      |
| A O O : x<br>A O O : y | BASIC                   | S A S : x<br>S S S : y | 0                          |
| S O O : x<br>S O O : y | BASIC                   | S S S : x<br>S S S : y | BASIC                      |
| S A O: x<br>S S O: y   | 0                       | A S S : x<br>S A A : y | 0                          |
| S S O: x<br>S S O: y   | BASIC                   | A S A : x<br>A S A : y | BASIC                      |
| A S O : x<br>A A O : y | 0                       | S A S : x<br>S A A : y | 0                          |
| ASO: x<br>ASO: y       | BASIC                   | A A A : x<br>A A A : y | BASIC                      |

Variance. The variance is given by

$$\sigma^2 = \sum_{i=1}^{n} x_i^2$$

$$\sigma^2 = X_1 + X_2 + X_3 + X_4 + X_5 + X_6 + X_7 + X_8$$

which, in terms of equivalent basic segment for the parallepiped, becomes:

$$\sigma^2 = 8 X_1 = 8 \sigma_1^2$$
, or  $\sigma_{\text{whole}}^2 = 2^p \sigma_{\text{basic}}^2$  (12)

where p = the number of planes of reflective symmetry.

#### Standard Deviation. Similarly,

$$\sigma = (\sigma^2)^{1/2} = (8 \sigma_1^2)^{1/2} = 2\sqrt{2} \sigma_1$$
 or  $\sigma_{\text{whole}} = 2^{p/2} \sigma_{\text{basic}}$ 

#### Root Mean Square

 $\rho = \sigma / \sqrt{n}$ , where m equals the sample points in the basic segment and n= 8 m.

$$\rho_{\text{basic}} = \sigma_{\text{basic}} / \sqrt{m}$$
, but  $\sigma_{\text{whole}} = 2\sqrt{2} \sigma_{\text{basic}}$ 

$$\rho_{\text{whole}} = 2\sqrt{2} \sigma_{\text{basic}} / \sqrt{8m} = \sigma_{\text{basic}} / \sqrt{m} = \rho_{\text{basic}}$$

$$\rho_{\text{whole}} = \rho_{\text{basic}}$$
(13)

# Normalization Factor

$$C = \frac{\text{Same numerator as "r"}}{\sigma_a^2}$$

Using the results leading up to equation (11), one can conclude that when there is unlikeness in the symmetry parameters, the numerator is zero, causing C to be null. When there is likeness amongst all of the symmetry parameters,

$$C = \frac{8(XY)_1}{8X_1} = \frac{(XY)_1}{X_1}$$

$$C_{\text{whole}} = C_{\text{basic}}$$
(14)

#### Standard Error

$$S = \left[\frac{1}{n}(\sigma_e^2 - \sigma_a^2)\right]^{\frac{1}{2}}$$

 $\sigma_e^2 = 8X_1(e)$  and  $\sigma_a^2 = 8X_1(a)$ . Make these substitutions.

$$S = \left[\frac{8}{8m}(X_{1}(e) - X_{1}(a))\right]^{\frac{1}{2}} = \left[\frac{1}{m}(\sigma_{e} - \sigma_{a})_{basic}\right]^{\frac{1}{2}}$$

$$S_{whole} = S_{basic}$$
(15)

The final alternate of reflective symmetry is the case in which analytical properties are determined by only modeling a basic segment, while test uses the entire structure. The scheme will be to limit the calculations to only those quantities that are necessary. It was discovered during the development of this method that it was not necessary to deploy the basic segment geometry into a mode shape over all 8 octants. By planning ahead, it is possible to arrange that every instrumented point on the test article, when reflected back to the basic segment, will define an image point in the basic segment which is a member of the grid of points used in the analysis. It is possible that several external test points reflect back to a common image point in the basic segment, but in the operation of the processor program, it is necessary to provide a unique point in the basic segment for every instrumented point. A multiply-reflected point violates this requirement. This dilemma is solved by setting up clones of grid points in the NASTRAN bulk data. Thus, the total set of points used by analysis in the basic segment must embrace all of the instrumented points. Those will be of three kinds: direct, image, and cloned points. The direct points correspond to the instrumented points in the basic segment on the test article. The image points are those having no corresponding points in the basic segment, and that, when reflected by an appropriate number of times from the basic segment, thus will coincide in ID and location with a unique instrumented point outside of the basic segment on the test article. A cloned point is a grid point in the basic segment with a unique grid point ID number, which has duplicate coordinates of a multiplyreflected direct or image point, but has no structural function. There are as many clones at a point as there are multiplicities of instrumented reflections to a point. Clones are fully constrained points that have no elements connected to them. The point whose coordinates are being cloned is called a parent point. It is usual for the analysis to have more data points than the test data has, so it is necessary to partition the analytical mode shapes down to contain data corresponding to only those points that were instrumented on the test article. Partitioning vector TESET earmarks all direct, image, and cloned points so that when TESET acts on the matrix of analytical mode shapes, PHIG, the modal deflections for instrumented points only will be retained in the matrix PHITE. But PHITE, at this raw stage, is not ready for comparison with test data, because modal data from the basic segment has to be reflected out to the instrumented points with correct signs. The signs of the deflections of instrumented points to be assigned to image and cloned points, depend on their location and the type of symmetry being simulated by an analytical run. A way has been devised to communicate these particulars to the processor program which will enable it to convert PHITE to make it ready for STATCORR. The same parameters that described the type of symmetry for the case of both sources using symmetry will serve equally well for this case. Parameters SYM1PLAN, SYM2PLAN and SYM3PLAN must be supplied so that they will be output to the postprocessor. In order to so communicate a location, a convention must be adapted. The following is the convention used for identifying the octants. Octant # 1 is the basic segment. Octant #2 is the reflection of the basic segment about the first plane of sym-

metry. By-pass, momentarily, the definition of octant #3 and define octant #4 as the reflection of the basic segment about the second plane of symmetry. Octant #3 lies in between octants 2 and 4. It is a double reflection of the basic segment about the first and second planes of symmetry. Octant #5 is the reflection of the basic segment about the third plane of symmetry. Rather than define octants 6, 7, and 8 as a series of precise double and triple reflections, it is easier to picture them as lying under octants 2, 3, and 4, just as octant # 5 lies under the basic octant. It remains to set a procedure for reporting the locations of instrumented points. This is done by reorganizing the data, already contained in the TESET vector, into an 8 columned matrix which will be named DOFLIST. Columns one through eight of DOFLIST refer to octant locations one through eight. Direct points are tabulated in ascending sequence of internal DOF number in column one. Image points and parents of cloned points reflected from octant # 2 are tabulated in ascending sequence of internal DOF number in column two. Similarly, tabulations follow for octants 3 through 8. Tabulations are omitted for any octant for which symmetry is absent (i.e., SYM#PLAN is zero). The essential difference between TESET and DOFLIST will be stressed at this juncture. TESET is a vector tabulation of internal degrees of freedom vs. instrumented grid point numbers including clone IDs. DOFLIST is an 8 columned matrix tabulation of internal degrees of freedom vs. all instrumented grid point numbers except that parent IDs are used for clones.

By definition, if SYM2PLAN is equal to -1, the reflection with respect to the second plane is anti-symmetric, and the vertical displacements in octant # 4, as shown in Figure 2, are of the opposite sign from those in the basic segment. Similarly, if SYM3PLAN is equal to +1, the vertical displacements in octant 5 would also be of opposite sign from those of the basic segment. To determine the sign for octants # 3, 6, 7, and 8, the parameters must be used in particular ways. Thus, the sign of displacements in octant # 3 depend on the types of symmetry across both the first and second planes of symmetry. If one were symmetric and the other anti-symmetric, the vertical displacements for octant #3 would be of opposite sign to the basic. This discussion deals with a given point in the basic segment which is paired with its image point in the reflected octant; therefore all such pairs of displacements are equal in magnitude. Symmetry and anti-symmetry for 3 translational and 3 rotational degrees of freedom will be defined with respect to a plane of symmetry, and then is translated to items of action pertaining to the correlation coefficient under the option of "symmetry for analysis and whole structure for test." Consider, for discussion purposes, that the plane of symmetry is a coordinate plane and, it is oriented vertically. Designate one of the other two coordinate planes to be the horizontal plane, and the remaining one to be transverse.

For the moment, language will be adapted for describing the modal displacements in terms of this convention for the 3 planes. Displacements perpendicular to the plane of symmetry can be described as being towards or away from the plane of symmetry. Displacements perpendicular to the horizontal plane can be described as being up or down. Displacements perpendicular to the transverse plane can be described as back and forth. The goal is to define the behavior of the reflection with respect to the plane of symmetry for each of the 6 displacement components at a Grid Point, for either the symmetric or the anti-symmetric case.

When data is collected on a whole structure with respect to a single fixed coordinate system with coordinate planes imbedded in the frame of the planes of symmetry, it is unaware of the descriptions: twd/away, up/down, back/forth. Therefore, when analytical symmetric data is converted from the basic segment to modal behavior in the seven other octants, it must take into account

the way that displacements will appear in the fixed coordinate system of the whole. As an example, according to Table S, the symmetric behavior involving displacements perpendicular to the plane of symmetry will result in the basic and image points both moving synchronously toward or synchronously away from the plane of symmetry. In terms of the coordinate system of the whole, the displacements involve the same coordinate axis. Since they are both moving toward the plane of symmetry, they are moving towards each other; that is, they bear opposite signs.

Table S

IMAGE VS BASIC MOTIONS WITH RESPECT TO PLANES OF SYMMETRY

| DIRECTION<br>OF MOTION |                                   | RELATIONSHIPS                                                                                                    |
|------------------------|-----------------------------------|----------------------------------------------------------------------------------------------------|
| TRANS 1 P/S            | both away -                       | - Symmetric<br>away - AntiSym                                                                                                    |
| ROT'N 1 P/S            | Δvert/ Δ forth:                   | Both $\Delta$ up<br>or Both $\Delta$ down<br>with Both $\Delta$ forth<br>One $\Delta$ up & one $\Delta$ down<br>with Both $\Delta$ forth  — AntiSym                                              |
| TRANS ⊥ H/P            | Both up Both down One up & one do | -Symmetric own - AntiSym                                                                                                    |
| ROT'N ⊥ H/P            | Δacross/ Δ forth                  | Both $\triangle twd$ Both $\triangle away$ With Both $\triangle forth$ One $\triangle twd$ & one $\triangle away$ With Both $\triangle forth$ One $\triangle twd$ & one $\triangle away$ AntiSym |
| TRANS 1 T/P            | DOTH DACK                         | Symmetric back - AntiSym                                                                                                    |
| ROT'N⊥ T/P             | w<br>C                            | Soth Δtwd or Both Δaway with Both Δup One Δtwd & one Δaway with Both Δup  — AntiSym                                                                                                    |

Consequently, adaptation of basic segment data to octant # 2 symmetrical modal behavior, requires that the sign be changed for those components which are perpendicular to the plane of symmetry. Currently, it is recognized that only translational data is measured in test, but Table U will

be prepared for sign changes not only for the 3 translational components, but also for the three rotational components. In order to implement this conversion, certain restrictions must be placed on the analytical model. Only the basic coordinate system will be allowed to be used for grid points in the basic segment which correspond to instrumented test points. Its coordinate planes must be parallel to planes of reflective symmetry. To report how the basic coordinate system is oriented to the planes of symmetry, a vector is required to be constructed on DMI cards called IDCORD. The basic coordinate system ID (non-zero) is entered as an integer in the row position, and the translational component which is perpendicular to the 1st plane of symmetry is entered as a real number, followed by the translational component, which is perpendicular to the 2nd plane of symmetry. The size of the matrix to be entered on the "0" card is: rows = ID # + 1, columns = 1. If a small number is used for the coordinate system ID, it will eliminate the unnecessary processing of zeroes. The card will have the appearance of that shown in Figure 3, page 18.

Table U

ACTION TABLE FOR CONVERTING BASIC SEGMENT DATA
SIGN OF DISPLACEMENT

|          |                          |                                      |      | COD ( | COMBO       | NENT N                       | JO.          |      |   | OMP<br>ST | PERF<br>2ND | TO T | P P/S |
|----------|--------------------------|--------------------------------------|------|-------|-------------|------------------------------|--------------|------|---|-----------|-------------|------|-------|
| OCTANT   |                          | e ouever                             |      |       |             |                              | <u>vo.</u> 5 | 6    | - | 1         | 2           | 3    |       |
| LOCATION |                          | EQUENCE                              | 1    | 2     | 3           | 4                            | 6            | 4    |   |           | 3           | ĺ    |       |
| OF IMAGE |                          | LECTION                              | 2    | 3     | 7           | 5                            | 4            | 5    |   | 2 3       | í           | 2    |       |
| POINT    | SYM1 SY                  | YM2 SYM3                             | 3    | 1     |             | 6                            | 4            |      |   | J         | •           | -    |       |
| 2        | +1                       |                                      | CHNG | NOOP  | NOOP        | NOOP                         | CHNG         | CHNG |   |           |             |      |       |
| -        | - i                      |                                      | NOOP | CHNG  | CHNG        | CHNG                         | NOOP         | NOOP |   |           |             |      |       |
|          |                          | . 1                                  | NOOP | CHNC  | NOOP        | CHNG                         | NOOP         | CHNG |   |           |             |      |       |
| 4        |                          | +1                                   | CHNG | MOOD  | CHNC        | NOOP                         | CHNG         | NOOP |   |           |             |      |       |
|          | -                        | 1                                    |      |       |             |                              |              |      |   |           |             |      |       |
| 5        |                          | +1                                   | NOOP | NOOP  | <b>CHNG</b> | <b>CHNG</b>                  | CHNG         | NOOP |   |           |             |      |       |
| J        |                          | -1                                   | CHNG | CHNG  | NOOP        | NOOP                         | NOOP         | CHNG |   |           |             |      |       |
|          |                          |                                      |      |       |             |                              |              |      |   |           |             |      |       |
| 3        | +1                       | 1                                    | CHNG |       |             | NOOP                         |              |      |   |           |             |      |       |
|          | . 1                      | +1                                   | NOOP | CHNG  |             | CHNG                         | NOOP         | CHNC |   |           |             |      |       |
|          | +1                       | +1                                   |      |       | NOOP        |                              |              | CHNG |   |           |             |      |       |
|          | I                        | - }                                  |      |       | CHNG        |                              |              | NOOP |   |           |             |      |       |
| _        | . 1                      | 1                                    | CHNG |       | NOOP        | NOOP                         |              | CHNG |   |           |             |      |       |
| 6        | +1                       | 1<br>+1                              | NOOP |       |             | CHNG                         |              | NOOP |   |           |             |      |       |
|          | 1                        | +1                                   | NOOF | NOOP  | CHHO        | CINO                         | CHNG         |      |   |           |             |      |       |
|          | +1                       | - l                                  |      | CHNG  |             |                              | NOOP         |      |   |           |             |      |       |
|          | 1                        | - 1                                  |      | CHNO  |             |                              | 11001        |      |   |           |             |      |       |
| Q        |                          | +1 -1                                |      | CHNG  | NOOP        |                              |              | CHNG |   |           |             |      |       |
| O        |                          |                                      |      |       | CHNG        |                              | CHNG         | NOOP |   |           |             |      |       |
|          |                          | •                                    | NOOP |       |             | CHNG                         |              |      |   |           |             |      |       |
|          |                          | -                                    | CHNG |       |             | NOOP                         |              |      |   |           |             |      |       |
|          |                          | •                                    |      |       |             |                              |              |      |   |           |             |      |       |
| 7        | +1                       | 1 1                                  | CHNG |       |             |                              |              |      |   |           |             |      |       |
| ,        | -                        | +1 +1                                | NOOP |       | -           | CHNG                         |              |      |   |           |             |      |       |
|          | +1                       | -1 +1                                |      |       |             |                              | -            |      |   |           |             |      |       |
|          | ì                        | +11                                  |      | CHNG  |             |                              | NOOP         |      |   |           |             |      |       |
|          | +1                       | +1 1                                 |      |       | NOOP        |                              |              |      |   |           |             |      |       |
|          |                          | - 1 +1                               |      |       | CHNC        | i                            |              | NOOP |   |           |             |      |       |
| 7        | +1<br>1<br>+1<br>1<br>+1 | 1 1<br>+1 +1<br>-1 +1<br>+11<br>+1 1 | CHNG | NOOP  | <br>-       | CHNG<br>NOOP<br>NOOP<br>CHNG | CHNG         | NOOP |   |           |             |      |       |

Notice that the octants are not entered in ascending sequence. The scheme used here was to work towards increasing complexity starting with octants involving only a single reflection, then double, and finally triple reflection.

Figure 3

What action needs to be taken to convert a component in the basic segment to a modal displacement for an image point in an external octant has been worked out for either type of symmetry, for all six component displacements, and for the three distinct orientations of the basic coordinate system. The action to be taken is, either to change the sign of that component or not. If the sign is to be changed, the notation in the table is CHNG. If the sign is to be left unchanged, the entry in the table is expressed in computer jargon as NOOP, meaning no operation.

Certain components can participate in only certain types of multiple reflections. Null entries are mutually exclusive. The processor program will accomplish the actions tabulated here, so that the analytical mode shapes delivered to the STATCORR program will represent whole structure behavior at those image points corresponding to instrumented points outside the basic segment.

#### **CODES**

DMAP ALTER'S; (STATDMAP)

In reviewing the design of the DMAP ALTER packet, one sees that its principal function is to transfer important data blocks from the NASTRAN runs to the STATCORR program. It uses the punch file for all output. It manages the partitioning of the eigenvectors to the order of test modes.

A DMAP ALTER packet must be included with each analytical run in order to provide the data sets and parameters necessary to prepare the output properly for operating the STATCORR program. A listing of the ALTER packet is contained in this report on pages 22 through 26. As of this writing, the packet is compatible with NASTRAN Rigid Format Series P. It was intended to be self explanatory by supplementing it with comment statements. It is stored in the user library account ULIB1 in the Design Engineering Branch under the filename DRAO [NASCAT.UTILITY] STATDMAP.LIS;1. Analysts who wish to implement this ALTER can access this file, then copy and merge it into the executive control of their own jobs. Scanning the left hand margins of STATDMAP, the reader will notice that there are several subdivisions. Each subdivision will be called a packet according to an identifier. Each ALTER packet subdividion is readily distinguished by a title. The first packet is entitled FREQUENCY DATA and uses the margin identifier \$F. PARTITIONED MODE SHAPES is the title of the second packet, identified by \$P. The third packet is entitled SYMMETRY FOR BOTH, using \$S at the margin. Finally, the ANALYTICAL

SYMMETRY ONLY packet uses identifier \$W. Packets F and P are always used. When data comes from a basic segment of symmetry for both analysis and test, packets F, P, and S are used. The entire set of ALTER packets is needed when the test data is based on the whole structure, but analysis uses a basic segment only. Packet \$F delivers the LAMA table from a NASTRAN eigenvalue execution to the punched output file using the DMAP utility module, TABPCH. Although the entire LAMA table is exported, the preprocessor program selects only three entries for each mode. These are words 5, 6, and 7 in Record 2 of LAMA giving the cyclic frequency, generalized mass, and generalized stiffness, respectively. Packet \$P instructs the user how to set up his DMI cards for defining the partitioning vector TESET. Module PARTN employs TESET to partition the matrix of eigenvalues PHIG from the analytical size down to experimental size. Module OUT-PUT 3 delivers test-sized eigenvectors PHITE and vector TESET to the punch output file in DMI format.

Packet \$S provides a place for the analyst to catalog which of the planes of symmetry he named first, second, and third. There are options for rectangular, cylindrical or spherical coordinate systems, so the user is advised to erase the unused options to avoid the clutter. The primary purpose of packet \$S is to define the type of reflective symmetry which was simulated for a given computer run. Each time a run is made with a different set of boundary conditions at the planes of symmetry, the appropriate entries should be made for the SYM # PLAN parameters. These parameters are not used at all in the NASTRAN execution. DMAP is being used as a transfer agent to pass the values of these parameters into the post-processor program in a self-contained package so that none of the pertinent data goes adrift or gets mixed with the wrong set. Module PARAM is set up for the user to input their values, and module PRTPARM transfers them to the output file. All other previous output has been sent to the punch output file, and these parameters should be no exception. This is done by intercepting the print output from PRTPARM just long enough to route it to the FORTRAN logical unit for punch output, and then restoring it. PARAM statement S4 directs the parameters to the punch output, and S7 restores it to print output.

Packet \$W instructs the user how to set up his DMI cards for tabulating the image points in the octants for matrix DOFLIST and for the IDCORD card. Module OUTPUT3 delivers the DOFLIST matrix and the IDCORD vector to the punch output file in DMI format. Once again, DMAP is being used strictly as a transfer agent to pass the data from the user to the processor program.

Statement F1 is inserted at position 103 of RF3 after the READ module has output LAMA. It picks up data block LAMA, which is a table, and sends it to the punch output file in DTI format. Parameter 1 is given the BCD value "FN" to use in setting up the continuation cards.

Statement P1 does a row partition on the matrix of eigenvectors, PHIG. It is inserted at R.F. 3 statement #111 after the matrix PHIG has been checkpointed. The position of the column partitioning vector is left deliberately unspecified, while TESET is entered at the position of the row partitioning vector (RP). TESET has values at internal sequence positions of the G set which correspond to the degrees of freedom of points that were instrumented on the test article. PARTN separates the rows into two sub matrices according to whether there is a value in the partitioning vector for that row or not. The symbolic name of the partition matching the row of RP without values is  $A_{11}$ , and that, matching the rows of RP with values is  $A_{21}$ . Since our interest is in the  $A_{21}$  partition only, all positions of the output data blocks from PARTN are left purged, except the second. The name given to the  $A_{21}$  partition is PHITE. Giving a positive value of the

parameter SYM in the first position indicates a non-symmetric partition. The positive value given to parameter, TYPE, in the second position indicates that the output partitions are real single precision matrices. PHIG is a real single precision matrix so any of its partitions will be the same. The value 2 for the 3rd and 4th positions indicates that their forms will be general rectangular.

Statement P2 picks up data blocks PHITE and TESET and writes them on the punch output file in DMI format. Parameter P1 in the first position is negative to indicate that data being output should be sent to the FORTRAN logical unit. BCD value, MOD, is assigned to the second parameter for use in setting up continuation cards for the PHITE matrix, and BCD value, DOF, is assigned to the third parameter for use in setting up continuation cards for the TESET vector.

The explanation for why ALTER 125 was selected for inserting packet P will be delayed until after the explanation of statement S8. Statements S1, S2, and S3 define parameters SYM#PLAN through the module PARAM using logical operator MPY (multiply). In each instance, variable parameter IN1 is multiplied by the constant 1 to produce the output value. In effect, the value given to the variable parameter IN1 is the value of the output.

Statement S4 uses the module PARAM to change the value of the parameter which controls the printing of NASTRAN output (OUTTAP) that is located in the system common block (SYS-TEM) of NASTRAN. The purpose of S4 is to change the OUTTAP assignment from the value of the FORTRAN logical unit for printing to the value of the FORTRAN logical unit for punching. The logical operator SYST uses the value for the 3rd parameter to catalog the sequence number of of the parameter in the system common block. Referring to Section 2.4.1.8 of the Programmer's Manual, one finds that the sequence number for parameter OUTTAP is 2, so 2 is entered as the value for the third parameter. SYST uses the value of the 4th parameter to catalog the assignment number of the FORTRAN logical unit. These FORTRAN assignments are arbitrary and depend upon the decision of the systems programmer at the time that NASTRAN is installed on a computer. The punch output was assigned to FORTRAN logical unit 77 at the time that NASTRAN was installed on the computer used for developing this method, so in order to direct the output data blocks of a module under the management of system common block, named OUTTAP, to go to the punch buffer, 77 is entered as the value for the 4th parameter. The BCD value DUM given to the 2nd parameter is meaningless, because this parameter is not used in the operation of the logical operator SYST.

Statements S5, S6, and S7 involve module PRTPARM. The value 0 assigned to the 1st parameter enables the module to operate as a parameter printer. The particular BCD values assigned to the 2nd parameter discriminate amongst all possible parameters and will select only those having the indicated BCD names.

Statement S8 uses the module PARAM in the same sense as in statement S4 to assign the FORTRAN logical unit 6 to the system common block parameter OUTTAP. Making this temporary reassignment of a major regulation item should be treated gingerly so as not to interfere with normal operations. Rapid restorationn is imperative. Care must be exercised when PARAM logical operator SYST is put into operation. Since the printer output block is involved, care must be taken to ensure that anything destined for the print buffer has been already sent there, so that only those things that are governed by parameter OUTTAP during this temporary assignment are routed to the punch buffer. Statement 125 occurs after module OFP has directed OEIGS, LAMA, and DQM1 to the print buffer and before new quantities from SDR2 are being readied for print-

ing. Thus diverting OUTTAP temporarily to punch at statement 125 does not endanger the printing of any important quantities.

Statement W1 is inserted at position 128 to isolate it from those in packet S, as well as, to make sure that it would not be caught in a bypass caused by a conditional jump. It picks up the data blocks delivered by the analyst in the bulk data in DMI format, and writes them on the punch output file in DMI format once again. Parameter P1 in the 1st position is negative to indicate that the data output should be sent to the FORTRAN logical unit. The BCD value, LIS, is assigned to the 2nd parameter, and FRM to the 3rd parameter for use in setting up the continuation cards.

```
$----STATCORR PREP-----
$-----DMAP ALTER PACKET-----
$-----FOR USE WITH RIGID FORMAT SERIES P-----
        103
ALTER
 THIS DMAP ALTER PACKET IS DESIGNED TO PROVIDE OUTPUT TO PROCESSORS
 WHICH IN TURN PREPARE THE ANALYTICAL INPUT TO THE STATISTICAL COR-
* RELATION PROGRAM ***STATCORR*** FOR COMPARING ANALYTICALLY DERIVED
* MODAL DATA WITH EXPERIMENTALLY DERIVED MODAL DATA.
SUBPACKETS ***F*** AND ***P*** WILL ALWAYS BE USED. SUBPACKET ****

IS DESIGNED FOR USE WHEN BOTH ANALYTICAL AND EXPERIMENTAL DATA ARE

REPORTED FOR ONLY A SINGLE SEGMENT OF REFLECTIVE SYMMETRY IN ONE,
                                                        SUBPACKET ***S***
 TWO, OR THREE COORDINATE DIRECTIONS. SUBPACKET ***W*** IS DESIGNED FOR THE CASE WHEN REFLECTIVE SYMMETRY IS USED WITH ANALYSIS BUT NOT
* WITH TEST.
$F1
TABPCH
          LAMA,,,,//FN $
SF WORD 5 IN EACH ENTRY OF RECORD 2 OF THE LAMA TABLE GIVES THE CYCLIC
SF FREQUENCY FOR A MODE.
  WORD 6 IN EACH ENTRY OF RECORD 2 OF THE LAMA TABLE GIVES THE CENER-
*F ALIZED MASS FOR A MODE.
SF WORD 7 IN EACH ENTRY OF RECORD 2 OF THE LAMA TABLE CIVES THE GENER-
SF ALIZED STIFFNESS FOR A MODE.
SP
ALTER 111
SP PHIC IS PARTITIONED TO THAT SET OF FREEDOMS WHICH ARE TO BE
SP INSTRUMENTED ON THE TEST ARTICLE.
SP THE PARTTIONING VECTOR TESET IS INPUT USING DMI.
                                                      THE PRECEDING
$P EIGENVALUE RUN SHOULD INCLUDE DIAG 21,22 TO GIVE THE CORRELATION
SP BETWEEN THE INTERNAL D.O.F.'S AND THE EXTERNAL NUMBERING.
$P PARTITIONING VECTOR IS ORGANIZED ACCORDING TO INTERNAL SEQUENCING.
*P MODULE PARTN IS ORGANIZED TO DO A ROW PARTITION AMONGST THE DECREES *P OF FREEDOM IN ORDER TO PRESENT A DESCRIPTION OF THE MODAL BEHAVIOR
SP ONLY IN TERMS OF THE INSTRUMENTED D.O.F.'S.
8P
*P THE ZERO CARD OF DMI HAS THESE ENTRIES: FIELD 1, DMI; FIELD 2, TESET;
```

```
*P FIELD 3, ZERO
*P FIELD 4, 2-TO INDICATE THAT THE MATRIX BEING BUILT IS RECTANGULAR;
*P FIELDS 5 & 6, 1-TO INDICATE SINGLE PRECISION IN AND SINGLE PRECISION
*P OUT; FIELD 7, BLANK; FIELD 8, G-SIZE; FIELD 9, 1-TO INDICATE A
SP SINCLE COLUMN OUTPUT.
$P $P P
●P THE NEXT DATA CARD OF DMI HAS THESE ENTRIES: FIELD 1, DMI; FIELD 2,
●P TESET; FIELD 3, 1--TO INDICATE DATA FOLLOWING PERTAINS TO COLUMN 1
$P
      OF THE OUTPUT MATRIX;
$P FIELD 4, THE INTERNAL SEQUENCE NUMBER, IN INTEGER FORMAT, OF
♦P THE FIRST INSTRUMENTED D.O.F. ACCORDING TO THE DIAG 21 TABULATION;
♦P FIELD 5, THE EXTERNAL CRID POINT ID NUMBER CORRESPONDING TO THE
SP FIRST DOF. IT IS TO BE WRITTEN AS A REAL NUMBER, I.E. GP ID
$P FOLLOWED BY A PERIOD.
SP FIELD 6, THE SECOND INSTRUMENTED D.O.F. PER DIAG 21; INTEGER.
P FIELD 7, THE EXTERNAL GRID POINT ID NUMBER CORRESPONDING TO THE
$P SECOND DOF. IT IS TO BE WRITTEN AS A REAL NUMBER.
$P CONTINUE IN A SIMILAR MANNER UNTIL ALL INSTRUMENTED POINTS HAVE 
$P BEEN ENTERED. IN THE CASE OF SUBPACKET ***W*** THE GRID POINT
$P NUMBERS INCLUDE CLONES AND IMAGES.
8P1
PARTN
            PHIG, TESET/, PHITE, ./C, N, +1/C, N, 1/C, N, 2/C, N, 2 8
$P
SP MATRIX PHITE HAS BEEN PARTITIONED FROM THE PHIC DATA BLOCK. PHI SP CONTAINS MODAL DATA FOR ONLY THOSE DOF THAT WERE INSTRUMENTED. S
                                                                                 PHITE
$P
$P2
OUTPUT3
            PHITE, TESET //C, N, -1/C, Y, N1=VCT /C, Y, N2=DOF $
$P
$P PHITE AND TESET ARE OUTPUT IN DMI FORMAT AS PUNCH FILES.
   IF THE USER WANTS THE
●P DMI CARD IMAGES TO BE WRITTEN TO A DISK FILE INSTEAD OF BEING PUNCHED.
◆P THE USER MUST SUPPLY THE APPROPRIATE JOB CONTROL LANGUAGE STATEMENTS.
S THE ANALYST SHOULD SUBSTITUTE THE PROPER ENTRIES FOR EACH OF THE
S VARIABLES REPRESENTED IN *X*X*X*X* FORMAT IN THE NEXT PARACHAPH.
•
   IF THE ANALYSIS IS TO BE CONFINED TO ONLY ONE SEGMENT OF REFLECTIVE
S SYMMETRY AND SIMULTANEOUSLY IF TEST RESULTS WILL ALSO BE REPORTED S FOR ONLY ONE SEGMENT, THEN THE TYPE OF MODES BEING PRODUCED IN EACH S RUN MUST BE INDICATED IN THE FOLLOWING THREE PARAMETER STATEMENTS.
S FOR RECORD PURPOSES, THE FIRST PLANE OF SYMMETRY IS PERPENDICULAR
$S TO THE *A*A*A* AXIS AND CUTS THAT AXIS AT *A*A*A* (RECTANGULAR),
SOR IS AN R:Z PLANE THRU THETA = *T*T*T*T* , PHI = 0 (CYLINDRICAL),
SOR IS A PLANE THRU THETA = 0 , PHI = 0 (SPHERICAL).
THE SECOND PLANE OF SYMMETRY IS PERPENDICULAR TO THE *B*B*B*B* AXIS
$S AND CUTS THAT AXIS AT *B*B*B*B* (RECTANGULAR), OR IS AN R:Z PLANE
SS THRU THETA = [*T*T*T*T* + PI/2] , PHI = O(CYLINDRICAL), OR IS A PLANE
STHRU THETA = PI/2, PHI = 0 (SPHERICAL).

THE THIRD PLANE OF SYMMETRY IS PERPENDICULAR TO THE *C*C*C*C* AXIS
S AND CUTS THAT AXIS AT *C*C*C* (RECTANGULAR), OR IS PERPENDICULAR
$S TO THE Z AXIS AND CUTS THAT AXIS AT Z = *V*V*V*V* (CYLINDRICAL), $S OR IS A PLANE AT PHI = PI/2 FOR ALL THETA (SPHERICAL).
```

```
$S
$S
$S THE DESIGNATION FOR A SYMMETRICAL REFLECTION W.R.T. AN AXIS IS +1; $S ENTER IN1 = +1 ON THE PARAM CARD IN PLACE OF XXX.
$S THE DESIGNATION FOR ANTI-SYMMETRIC REFLECTION W.R.T. AN AXIS IS -1;
$S ENTER IN1 = -1 ON THE PARAM CARD IN PLACE OF XXX.

$S THE DESIGNATION FOR ABSENCE OF SYMMETRY WITH RESPECT TO AN AXIS IS 0;
$S ENTER IN1 = 0 ON THE PARAM CARD IN PLACE OF XXX.
$5
$SSGALTER !25
SS1
8
$S VALUES OF SYM#PLAN WILL CHANGE EVERY TIME THE CONSTRAINTS
$S OF SYMPLETRY CHANCE.
$
               //C, N, MPY/V, Y, SYMIPLAN/V, N, IN1=XXX/V, N, IN2=1 3
SS1SPARAM
SS THIS STATEMENT SAYS WHETHER THE MODE SHAPE IS SYMMETRIC OR ANTI-
$S SYMMETRIC OR HAS NO SYMMETRY WITH RESPECT TO PLANE 1.
$S
852
SS2SPARAM
               //C, N, MPY/V, Y, SYM2PLAN/V, N, IN1=XXX/V, N, IN2=1 8
88
SS THIS STATEMENT TELLS WHAT KIND OF SYMMETRY PERTAINS TO PLANE 2.
$S
$$3
$S3$PARAM
               //C, N, MPY/V, Y, SYM3PLAN/V, N, IN1=XXX/V, N, IN2=1 $
SS
SS THIS STATEMENT TELLS WHAT KIND OF SYMMETRY PERTAINS TO PLANE 3.
S
SS4
CS4SPARAH
               //C, N, SYST/V, N, DUM/C, N, 2/C, N, 77 3
SS
SS CHANCES THE FORTRAN LOCICAL UNIT FOR THE SYSTEM COMMON DATA BLOCK,
$S CALLED OUTPUT, FROM ITS USUAL VAX VALUE
$S OF 6 TO THE VAX VALUE RESERVED FOR PUNCH WHICH IS 77, SO THAT IT CAN
$S BE WRITTEN TO THE SAME DISK FILE AS THE CHKPNT DICTIONARY AND THE
SS OUTPUT3 FILES.
$S
$85
$S5CPRTPARM
               //C,N,0/C,N,SYMIPLAN $
$S
$S6
$S6$PRTPARH
               //C,N,O/C,N,SYM2PLAN $
SS
$57
$S7$PRTPARM
               //C,N,0/C,N,SYM3PLAN $
$S
$S8
               //C,N,SYST/V,N,RUM/C,N,2/C,N,6 $
GSBGPARAN
23
$S RESTORES THE FORTRAN LOGICAL UNIT FOR OUTPUT BACK TO THE VAX VALUE
SS OF 6 NOW THAT THE NEED FOR ASSIGNING IT TO 77 IS OVER.
$
8
```

```
$** | **************** ANALYTICAL SYMMETRY ONLY**********************
#W
$₩ JSE SUBPACKET **₩** IF EXPERIMENTAL DATA COMES FROM THE WHOLE STRUCTURE
♥W BUT ANALYTICAL DATA COMES FROM A BASIC SEGMENT OF SYMMETRY.
*W ANALYTICAL BASIC SEGMENT WILL CONTAIN POINTS CORRESPONDING TO THOSE THE TEST POINTS IN THE BASIC SEGMENT. IN ADDITION THE ANALYTICAL BASIC W SEGMENT WILL CONTAIN POINTS WHICH ARE REFLECTED IMAGES OF ALL TEST
SW WHICH ARE LOCATED OUTSIDE OF THE BASIC SEGMENT.
                                                            THE PARTITIONING
$W VECTOR ***TESET*** WILL INCLUDE THE DIRECT POINTS PLUS ALL CLONED AND
                                            ALL REFLECTED POINTS
SW IMAGE POINTS.
$W MUST BE TALLIED FOR ***STATCORR*** TO PROCESS THE DATA
SW CORRECTLY. THIS TALLY IS COMMUNICATED IN THE FORM OF AN EIGHT
SW COLUMNED MATRIX CALLED ***DOFLIST***
SW
SW
SW
SW
                                      BE SURE THAT CLONED CRID POINTS
SW WARNING.
                        WARNING.
$W ARE INCLUDED IN THE BULK DATA AND ARE FULLY CONSTRAINED.
SW
SW
SW
$W EACH OF THE 8 COLUMNS IS RESERVED FOR A PARTICULAR OCTANT.
                                                                         THESE
$W ARE THE DEFINITIONS OF THE OCTANTS.
$W OCTANT 1 IS THE BASIC SEGMENT. OCTANT TWO IS THE REFLECTION OF THE
                                       OCTANT FOUR IS THE REFLECTION OF THE
$W BASIC SECMENT ABOUT SYM1PLAN.
$W BASIC SECMENT ABOUT SYM2PLAN.
                                       OCTANT THREE IS IN BETWEEN OCTANTS
$W TWO AND FOUR. OCTANT FIVE IS THE REFLECTION OF THE BASIC SECMENT
                       OCTANTS SIX, SEVEN, AND EIGHT ARE ROTATED AWAY
SW ABOUT SYM3PLAN.
$W FROM OCTANT FIVE IN THE SAME SENSE THAT OCTANTS TWO, THREE, AND
$W FOUR ARE ROTATED AWAY FROM OCTANT ONE.
SW DATA FOR TALLYING THE IMAGE POINTS REFLECTED FROM EACH OCTANT IS
                                COLUMN ONE IS RESERVED FOR LISTING ALL
SW ORGANIZED IN DMI INPUT.
SW POINTS PLUS COMPONENT DIRECTIONS WHICH ARE COMPANIONS
SW OF THE INSTRUMENTED POINTS IN THE
                      COLUMN TWO IS RESERVED FOR LISTING ALL UNIQUE
$W BASIC SEGMENT.
SW POINTS OR PARENTS OF CLONES
        THE BASIC SECMENT WHICH ARE REFLECTIONS OF INSTRUMENTED
SW IN
*W POINTS FROM OCTANT *2. SIMILARLY, COLUMN THREE IS RESERVED FOR 
*W LISTING ALL UNIQUE POINTS OR PARENTS OF CLONES IN THE BASIC SEGMENT
SW WHICH ARE REFLECTIONS OF
♦W INSTRUMENTED POINTS FROM OCTANT #3. COL 4 LIST FOR OCTANT 4 AND
SW SO FORTH THRU COL 8 FOR OCTANT 8.
SW EXAMPLES OF EACH OF THE NINE DMI LOGICAL CARDS FOR THIS MATRIX
$W EXPRESSED IN FREE FIELD FORMAT ARE:
W DMI, DOFLIST, 0, 2, 1, 1, BLANK, G-SIZE, 8, BLANK
*W DMI, DOFLIST, 1, INT DOF *, GP *, INT DOF *, GP *, INT DOF *, GP *, CONT'N *W DMI, DOFLIST, 2, INT DOF *, GP *, INT DOF *, GP *, INT DOF *, GP *, CONT'N *W DMI DOFLIST, 3, INT DOF *, GP *, INT DOF *, GP *, INT DOF *, GP *, CONT'N
             ETC FOR COLUMNS 4 THRU 8.
♦W NOTICE THAT THE CONTENT OF CARDS FROM COLUMN ONE ET SEQ. ARE
SW PAIRED QUANTITIES. THE FIRST OF THE PAIR IS THE ROW NUMBER
●W WHICH IS THE INTERNAL DECREE OF FREEDOM NUMBER WRITTEN AS AN
               THE SECOND OF THE PAIR IS A REAL NUMBER FORM OF
SW INTEGER.
SW THE GRID POINT ID CORRESPONDING TO THE INTERNAL DOF
      PAIRS FOR A CIVEN COLUMN
♦W OVERFLOW ONTO CONTINUATION CARDS UNTIL ALL POINTS FOR AN OCTANT
♦W ARE TALLIED. DATA FOR THE SUCCEEDING COLUMN CONSTITUTE A NEW
```

**♦W LOGICAL CARD STARTING WITH THE COLUMN NUMBER THEN FOLLOWED BY ITS** 

```
$W SUBSEQUUENT PAIRS.
  RW
   $W
  $W
$\ \text{$\sumsymbol{8}\ \text{$\sumsymbol{8}\ \text{$\sumsymbol{8
  $W
  $W
  SW
  SW WSALTER 126
  $W1
  $W1$OUTPUT3
                                                                                                              DOFLIST, IDCORD//C, N, -1/C, Y, LIS/C, Y, FRM 3
  $W POST PROCESSOR WILL APPLY THE APPROPRIATE SIGN TO THE
  $W REFLECTED DISPLACEMENTS
$W ACCORDING TO THE COMBINATION OF IN1 PARAMETERS ENTERED IN STATEMENTS
  $W S1, S2, AND S3.
  ENDALTER
```

#### **MERGE**

In case eigenvectors have been obtained from several disjoint NASTRAN runs, it is possible to combine these vectors into a single set for use with STATCORR. Probably some overlap of frequency ranges would occur with consequent duplication of vectors. The pre-processor program MERGE accepts files of eigenvectors from several runs and discards all duplicates. It reassembles the resulting into a sequence according to ascending frequencies and delivers them as a single file. MERGE operates interactively and the user responds to the on-line prompts.

| 100  | C | PROGRAM MERGE                                                     |
|------|---|-------------------------------------------------------------------|
| 200  | C |                                                                   |
| 300  | C | THIS PROGRAM WILL MERGE TWO MATRIX FILES WITH THE SAME NUMBER     |
| 400  | C | OF COLUMNS INTO A SINGLE MATRIX WITH THE SAME NUMBER OF COL-      |
| 500  | C | UMNS AND A TOTAL NUMBER OF ROWS EQUAL TO THE SUM OF THE NUMBER    |
| 600  | C | OF ROWS IN THE ORIGINAL TWO MATRICES.                             |
| 700  | C | A CORRESPONDING COLUMN IN EACH MATRIX (NOT NECESSARILY THE SAME   |
| 800  | C | COLUMN NUMBER) MUST BE IN ASCENDING SORT, AND A SORTED MERGE WILL |
| 900  | Č | BE DONE BASED ON THE RESPECTIVE CORRESPONDING COLUMNS.            |
| 1000 | C | IF DESIRED, DUPLICATED ROWS WILL BE DELETED; A MAXIMUM RELATIVE   |
| 1100 | C | DIFFERENCE (EPSILON) MAY BE SPECIFIED FOR DEFINING "EQUALITY"     |
| 1200 | C | OR A DEFAULT VALUE MAY BE USED.                                   |
| 1300 | C | IF DESIRED, ROWS CONTAINING TERMS BELOW A MAXIMUM THRESHOLD VALUE |
| 1400 | C | WILL BE DELETED; THE THRESHOLD VALUE MAY BE SPECIFIED, OR A       |
| 1500 | C | DEFAULT VALUE MAY BE USED.                                        |
| 1600 | C | IF DESIRED, ROWS CONTAINING TERMS ABOVE A MINIMUM CEILING VALUE   |
| 1700 | C | WILL BE DELETED; THE CEILING VALUE MAY BE SPECIFIED, OR A         |
| 1800 | Ċ | DEFAULT VALUE MAY BE USED.                                        |
| 1900 | C | ADDITIONAL MATRIX PAIRS THAT ARE ASSOCIATED RESPECTIVELY WITH THE |
| 2000 | Č | ORIGINAL MATRIX PAIR MAY ALSO BE MERGED TOGETHER, BASED ON THE    |
| 2100 | Č | SORTED MERGE OF THE ORIGINAL PAIR. IN THIS CASE, COLUMNS OF AN    |
| 2200 | č | ASSOCIATED MATRIX MUST CORRESPOND TO ROWS OF THE ORIGINAL MATRIX  |
| 2300 | č | WITH WHICH IT IS ASSOCIATED. ANY DELETED DUPLICATE, BELOW-        |
| 2400 | č | THE SHOULD ON ADOVE CELLING DOVE OF THE OPICIALE, BELOW-          |
| 2500 | č | THRESHOLD, OR ABOVE-CEILING ROWS OF THE ORIGINAL MATRIX WILL      |
| 2600 | č | RESULT IN CORRESPONDINGLY DELETED COLUMNS OF THE ASSOCIATED       |
| -000 | u | MERGED MATRIX.                                                    |

```
PROGRAM MERGE
 100
 200
        C
               CHARACTER*8 MATRIX1, MATRIX2
 300
               CHARACTER* 1
                             YESNO
 400
               REAL SORTLIST(2, 100)
 500
               INTEGER MTXKEY(200), ROWKEY(200)
 600
 700
        C
               DO 100 ISET=1,1000000
 800
                   ASK IF ANOTHER SET IS DESIRED
TYPE 1000
 900
        C
1000
                   ACCEPT 2000, YESNO
IF (YESNO .NE. 'Y') COTO 150
REQUEST NAMES 8 OPEN MATRIX FILES (LOC. UNIT NOS. 182)
1100
1200
        \mathbf{C}
1300
                        CALL GETKEYMTX( MATRIX1, MATRIX2, KROW1, KROW2,
1400
                                                            KCOL1, KCOL2, *100)
1500
                   REQUEST KEY COLUMNS FOR SORTED MERGE, & READ THEM INTO ARRAY
1600
        C
                        CALL GETSORTCOL(MATRIX1, MATRIX2, KROW1, KROW2,
1700
                                                             KCOL1, KCOL2, SORTLIST)
1800
              *
                   GENERATE KEY LISTS FOR MERGING
1900
        C
                        CALL KEYLIST (SORTLIST, KROW1, KROW2, MTXKEY, ROWKEY)
2000
                    SET TOTAL NUMBER OF ROWS (PRIOR TO DELETIONS)
2100
        C
                        KOUT = KROW1 + KROW2
2200
                    CULL DUPLICATE VALUES
2300
        \mathbf{C}
                        CALL DELDUPES(SORTLIST, MTXKEY, ROWKEY, KROW1, KROW2, KOUT)
2400
                   CULL BELOW-THRESHOLD VALUES CALL DELTHRESH(SORTLIST, MTXKEY, ROWKEY,
2500
        C
2600
                                                   KROW1, KROW2, KOUT, *100)
2700
                    CULL ABOVE-CEILING VALUES
2800
        \mathbf{C}
                        CALL DELCEILING(SORTLIST, MTXKEY, ROWKEY,
2900
                                                   KROW1, KROW2, KOUT, *100)
3000
                    MERGE KEY MATRICES INTO OUTPUT MATRIX & CLOSE MATRIX FILES
3100
        C
                        CALL MERGEKEY (MTXKEY, KOUT)
3200
                    MERGE ASSOCIATED MATRIX PAIRS
3300
        C
                        CALL ASSOCIATE(MTXKEY, KROW1, KROW2, KOUT)
3400
                    CONTINUE
3500
        100
                      'END OF MATRIX SET REQUESTS'
3600
        150
               STOP
3700
               FORMAT(/,' MERGE ANOTHER KEY MATRIX SET? (Y OR N): ',$)
        1000
3800
3900
        2000
               FORMAT(A1)
               END
4000
```

```
100
               SUBROUTINE ASSOCIATE(MTXKEY, KROW1, KROW2, KOUT)
 200
 300
        C
              MERGE ASSOCIATED MATRIX PAIRS
 400
        C
 500
               INTEGER MTXKEY(200)
 600
              CHARACTER*1 YESNO
 700
        C
 800
              DO 100 IASSOC=1,1000000
                   ASK IF ANOTHER ASSOCIATED MATRIX PAIR IS DESIRED
        C
 900
1000
                       TYPE 1000
                   ACCEPT 2000, YESNO
IF (YESNO .NE. 'Y') GOTO 150
OPEN ASSOCIATED MATRIX PAIR (LOGICAL UNIT NOS. 182) AND
1100
1200
1300
1400
                   CHECK FOR VALID DIMENSIONS.
1500
                       CALL GETASCMTX(KROW1, KROW2, MROW, NCOL, *100)
1600
       C
                   MERGE ASOCIATED PAIR INTO OUTPUT MATRIX FILE & CLOSE FILES
1700
                       CALL MERGEASC(MTXKEY, KOUT, MROW, NCOL)
1800
       100
                   CONTINUE
1900
              NO MORE ASSOCIATED MATRIX REQUESTS
                   TYPE *, 'END OF ASSOCIATED MATRIX REQUESTS'
2000
       150
2100
                   RETURN
2200
2300
       1000
             FORMAT(/, MERGE ANOTHER ASSOCIATED PAIR OF MATRICES? (Y OR N): '
2400
2500
       2000
              FORMAT(A1)
2600
              END
```

```
SUBROUTINE DELDUPES (SORTLIST, MTXKEY, ROWKEY, KROW1, KROW2, KOUT)
 100
 200
 300
       \mathbf{C}
              DELETE ROWS WHERE THE MERGING TERM IS A DUPLICATE (WITHIN
 400
              RELATIVE DIFFERENCE EPSILON) OF THE NEXT TERM.
       C
 500
 600
              INTEGER MTXKEY(200), ROWKEY(200)
 700
              REAL SORTLIST(2, 100)
 800
              CHARACTER*1 YESNO
 900
1000
              ASK IF DUPLICATE DELETION IS DESIRED
1100
                   TYPE 1000
                   ACCEPT 2000, YESNO
1200
1300
                   IF (YESNO .NE. 'Y')
                                          RETURN
              SET DEFAULT EPSILON & REQUEST INPUT VALUE TO REPLACE IT
1400
       C
1500
                   EPS = 1.0E-5
                   TYPE 3000, EPS
1600
                   ACCEPT *, EPS
1700
              CULL OUT DUPLICATE VALUES
KOUT = KROW1 + KROW2
1800
       C
1900
                   DO 100 I=1, KROW1+KROW2-1
2000
                       VTHIS = SORTLIST(MTXKEY(I), ROWKEY(I))
2100
2200
                       VNEXT = SORTLIST(MTXKEY(I+1), ROWKEY(I+1))
                       DIFF = ABS(VNEXT-VTHIS)
2300
                       DETERMINE RELATIVE DIFFERENCE
2400
       C
                            IF (DIFF .EQ. 0.0)
RELDIFF = 0.0
2500
2600
2700
                                RELDIFF = DIFF/MAX(ABS(VNEXT), ABS(VTHIS))
2800
                            END IF
2900
3000
                       IF (RELDIFF .LE. EPS)
                                                THEN
                            MTXKEY(I) = -MTXKEY(I)
KOUT = KOUT - 1
3100
3200
3300
                           END IF
3400
       100
                       CONTINUE
3500
              RETURN
3600
       C
       1000
              FORMAT(/,' DELETE DUPLICATE VALUES? (Y OR NO): ',$)
3700
3800
       2000
              FORMAT(A1)
              FORMAT(6X, 'ENTER VALUE FOR EPSILON. ", " FOR DEFAULT ',
3900
       3000
4000
                      1PE8.1,': ',6)
              END
4100
```

```
100
               SUBROUTINE DELTHRESH(SORTLIST, MTXKEY, ROWKEY, KROW1, KROW2, KOUT, *)
 200
 300
        C
               DELETE ROWS WHERE THE MERGING TERM IS BELOW A GIVEN THRESHOLD
 400
        C
                VALUE.
 500
        C
 600
                INTEGER MTXKEY(200), ROWKEY(200)
 700
               REAL SORTLIST(2, 100)
 800
               CHARACTER*1 YESNO
 900
1000
        \mathbf{C}
               ASK IF THRESHOLD CULLING IS DESIRED
1100
                    TYPE 1000
                    ACCEPT 2000, YESNO IF (YESNO .NE. 'Y')
1200
1300
                                              RETURN
1400
               SET DEFAULT THRESHOLD & REQUEST INPUT VALUE TO REPLACE IT
        C
1500
                    THRESH = 1.0
               TYPE 3000, THRESH
ACCEPT *, THRESH
CULL OUT BELOW-THRESHOLD ROWS
1600
1700
1800
        C
                    DO 100 I=1, KROW1+KROW2
IF (MTXKEY(I) .LT. 0)
1900
                                                    GOTO 100
2000
                         IF (SORTLIST(MTXKEY(I), ROWKEY(I)) .GE. THRESH) COTO 150
2100
                         MTXKEY(1) = -MTXKEY(1)
KOUT = KOUT - 1
2200
2300
                         CONTINUE
2400
        100
               CHECK TO SEE IF ANY ROWS REMAIN
IF (KOUT .EQ. 0) THEN
TYPE *, 'NO MERGING:'
TYPE *, 'ALL TERMS ARE LESS THAN THRESHOLD VALUE:', THRESH
2500
        C
2600
2700
2800
2900
                         CLOSE(UNIT=1)
3000
                         CLOSE(UNIT=2)
3100
                         RETURN 1
3200
                         END IF
3300
        C
               ALL REMAINING TERMS ARE GREATER THAN OR EQUAL TO THRESHOLD
        150
3400
                    RETURN
3500
        C
        1000
               FORMAT(/,' DELETE VALUES BELOW A THRESHOLD? (Y OR N): ',$)
3600
        2000
3700
               FORMAT(A1)
               FORMAT(6X, 'ENTER VALUE FOR THRESHHOLD. ", " FOR DEFAULT ',
3800
        3000
                        1PE8.1,' : ',8)
3900
4000
```

```
SUBROUTINE DELCEILING(SORTLIST, MTXKEY, ROWKEY, KROW1, KROW2, KOUT (*)
 100
 200
        C
               DELETE ROWS WHERE THE MERGING TERM IS ABOVE A GIVEN CEILING
 300
        C
 400
               VALUE.
 500
        C
               INTEGER MTXKEY(200), ROWKEY(200):
 600
 700
               REAL SORTLIST(2, 100)
               CHARACTER*1 YESNO
 800
 900
1000
        \mathbf{C}
               ASK IF CEILING CULLING IS DESIRED
1100
                    TYPE 1000
1200
                    ACCEPT 2000, YESNO
                    IF (YESNO .NE. 'Y')
                                            RETURN
1300
               SET DEFAULT CEILING & REQUEST INPUT VALUE TO REPLACE IT
1400
                    CEIL = 1.0E+35
TYPE 3000, CEIL
ACCEPT *, CEIL
1500
1600
1700
               CULL OUT ABOVE-CEILING ROWS
1800
        \mathbf{C}
1900
                    DO 100 I=1, KROW1+KROW2
2000
                         IF (MTXKEY(I) .LT. 0) GOTO 100
                         IF (SORTLIST(MTXKEY(I), ROWKEY(I)) .GT. CEIL)
                                                                                THEN
2100
                             MTXKEY(I) = -MTXKEY(I)
KOUT = KOUT - 1
2200
2300
2400
                              END IF
        100
2500
                         CONTINUE
               CHECK TO SEE IF ANY ROWS REMAIN )

IF (KOUT .EQ. 0) THEN

TYPE *, 'NO MERGING:'

TYPE *, 'ALL TERMS ARE GREATER THAN CEILING VALUE:', CEIL
2600
        C
2700
2800
2900
                         CLOSE(UNIT=1)
3000
3100
                         CLOSE(UNIT=2)
3200
                         RETURN 1
3300
                         END IF
               ALL REMAINING TERMS ARE LESS THAN OR EQUAL TO CEILING
3400
        \mathbf{c}
        150
3500
                    RETURN
3600
        \mathbf{C}
3700
        1000
               FORMAT(/,' DELETE VALUES ABOVE A CEILING? (Y OR N): ',$)
        2000
               FORMAT(A1)
3800
3900
        3000
               FORMAT(6X, 'ENTER VALUE FOR CEILING. ", " FOR DEFAULT ",
                        1PE8.1,': ',$)
4000
               END
4100
```

```
100
                SUBROUTINE GETASCMTX(KROW1, KROW2, MROW, NCOL, *)
 200
        C
 300
                OPEN ASSOCIATED MATRIX PAIR (LOGICAL UNIT NOS. 182) AND
 400
                CHECK FOR VALID DIMENSIONS.
 500
        С
 600
                CHARACTER FILNAM1*35, FILNAM2*35, MATRIX1*8, MATRIX2*8
 700
        \mathbf{C}
 800
                CET NAMES OF ASSOCIATED MATRIX PAIR
 900
                     FIRST MATRIX:
        C
                                       '1> '.
1000
                          TYPE 1000,
                          ACCEPT 2000, FILNAMI
OPEN(UNIT=1,NAME=FILNAM1,TYPE='OLD',READONLY,
1100
1200
                                CARRIAGECONTROL='LIST', ERR=1)
1300
               *
1400
                          READ(1,3000) MATRIX1, MROW1, NCOL1
1500
        C
                     SECOND MATRIX:
                                       '2> ', '2'
1600
        2
                          TYPE 1000,
                          ACCEPT 2000, FILNAM2
OPEN(UNIT=2, NAME=FILNAM2, TYPE='OLD', READONLY,
1700
1800
1900
                                CARRIAGECONTROL='LIST', ERR=2)
2000
                          READ(2,3000) MATRIX2, MROW2, NCOL2
                CHECK FOR VALID DIMENSIONS
2100
        C
                     TYPE 4000, '1> ', MATRIX1, MROW1, NCOL1
TYPE 4000, '2> ', MATRIX2, MROW2, NCOL2
2200
                     TYPE 4000, '2> ', MATRIX2, MROW2, NCOL2
IF ((NCOL1.NE.KROW1) .OR. (NCOL2.NE.KROW2))
2300
2400
                          TYPE 5000, 'NO MERGING DONE FOR THIS ASSOCIATED PAIR'
2500
                          CLOSE(UNIT=1)
2600
2700
                          CLOSE(UNIT=2)
2800
                          RETURN 1
                     ELSE IF (MROW1 .NE. MROW2) THEN
TYPE 6000, 'NO MERGING DONE FOR THIS ASSOCIATED PAIR'
2900
3000
3100
                          CLOSE(UNIT=1)
3200
                          CLOSE(UNIT=2)
                          RETURN 1
3300
3400
                     ELSE
                          MATRICES ARE OK
3500
        C
3600
                          MROW = MROW1
3700
                          NCOL = NCOL1 + NCOL2
3800
                          RETURN
3900
4000
4100
         1000
                FORMAT(1H , A3, 'ENTER NAME OF ASSOCIATED MATRIX FILE ', A1, ': ',$)
4200
        2000
                FORMAT(A35)
4300
        3000
                FORMAT(A8, 218)
                FORMAT(6X, A3, A8, ' IS A ', I8, ' ROW BY ', I8, ' COLUMN MATRIX')
FORMAT(6X, '* OF COLUMNS DOES NOT MATCH * OF ROWS OF KEY MATRIX',
4400
         4000
4500
        5000
4600
                         /,6X,A40)
        6000
               FORMAT(6X, 'MATRICES HAVE DIFFERENT # OF ROWS', /, 6X, A40)
4700
4800
                END
```

```
SUBROUTINE GETKEYMTX(MATRIX1, MATRIX2, KROW1, KROW2, KCOL1, KCOL2, *)
 100
 200
        \mathbf{C}
                GET KEY MATRIX FILENAMES, OPEN THEM (FORTRAN LOGICAL UNIT
 300
        C
                NOS. 182), READ HEADER RECORDS, AND CHECK FOR COMPATIBLE SIZES.
        Ċ
 400
 500
        \mathbf{C}
                CHARACTER*35 FILNAM1, FILNAM2
 600
                CHARACTER*8 MATRIX1, MATRIX2
 700
 800
        C
                FIRST MATRIX:
 900
        C
                     TYPE 2000, '1', '1'
ACCEPT 6000, FILNAM1
OPEN(UNIT=1,NAME=FILNAM1,TYPE='OLD',READONLY,
1000
        1
1100
1200
                            CARRIAGECONTROL='LIST', ERR=1)
1300
                     READ(1,3000) MATRIX1, KROW1, KCOL1
1400
1500
        \mathbf{C}
                SECOND MATRIX:
                      TYPE 2000, '2', '2'
1600
        2
                      ACCEPT 6000, FILNAM2
1700
                      OPEN(UNIT=2, NAME=FILNAM2, TYPE='OLD', READONLY,
1800
                      CARRIAGECONTROL='LIST', ERR=2)
READ(2,3000) MATRIX2, KROW2, KCOL2
1900
               *
2000
                CHECK FOR SAME NUMBER OF COLUMNS
        \mathbf{C}
2100
                      IF (KCOL1 .NE. KCOL2)
2200
                           CLOSE(UNIT=1)
2300
                           TYPE 7000, '1> ', MATRIX1, KROW1, KCOL1
TYPE 7000, '2> ', MATRIX2, KROW2, KCOL2
TYPE *, 'NO MERGING DONE:'
TYPE *, 'MATRICES HAVE DIFFERENT NO. OF COLUMNS'
RETURN 1
                           CLOSE(UNIT=2)
2400
2500
2600
2700
2800
2900
3000
                           END IF
                RETURN
3100
3200
                FORMAT(1X, A1, '> ENTER: FILENAME OF KEY MATRIX ', A1, ': ', $)
         2000
3300
                FORMAT(A8, 218)
3400
         3000
         6000
                FORMAT(A35)
3500
                 FORMAT(6X, A3, A8, ' IS A ', I8, ' ROW BY ', I8, ' MATRIX')
         7000
3600
3700
```

```
100
                SUBROUTINE GETSORTCOL(MATRIX1, MATRIX2, KROW1, KROW2,
 200
                                                              KCOL1, KCOL2, SORTLIST)
 300
 400
                DETERMINE KEY COLUMNS FOR SORTED MERGE, AND READ THEM
 500
        Ċ
                INTO SORTING ARRAY, SORTLIST.
 600
        C
 700
                REAL SORTLIST(2, 100)
 800
                CHARACTER*8 MATRIX1, MATRIX2
 900
                FIRST MATRIX:
1000
        C
1100
                     TYPE 7000, '1> ', MATRIX1, KROW1, KCOL1
1200
                     TYPE 8000
1300
                     ACCEPT *, MRGCOL1
1400
                     IF ((MRGCOL1.LT.1) .OR. (MRGCOL1.GT.KCOL1)) GOTO 1
1500
                SECOND MATRIX:
        C
                    TYPE 7000, '2> ', MATRIX2, KROW2, KCOL2 TYPE 8000
1600
1700
1800
                     ACCEPT *, MRGCOL2
               IF ((MRGCOL2.LT.1) .OR. (MRGCOL2.GT.KCOL2)) GOTO 2
READ MERGE COLUMNS INTO SORTING ARRAY
1900
2000
        C
2100
                         DO 100 J=1, MRGCOL1
2200
                         DO 100 I=1, KROW1
READ(1,9000) SORTLIST(1,1)
2300
                              CONTINUE
2400
        100
2500
                         DO 200 J=1, MRGCOL2
                         DO 200 I=1, KROW2
READ(2,9000) SORTLIST(2,1)
2600
2700
2800
        200
                              CONTINUE
               RETURN
2900
3000
               FORMAT(6X, A3, A8, 'IS A', I8, 'ROW BY', I8, 'COLUMN MATRIX')
FORMAT(9X, 'ENTER COLUMN NO. TO USE FOR SORTED MERGE: ',$)
3100
        7000
3200
        8000
3300
        9000
               FORMAT(E16.8)
3400
               END
```

Ē

```
100
                SUBROUTINE KEYLIST (SORTLIST, KROW1, KROW2, MTXKEY, ROWKEY)
        C
 200
 300
                CENERATE KEY LISTS FOR SORTED MERGING
 400
        C
 500
               REAL SORTLIST(2, 100)
 600
                INTEGER MTXKEY(100), ROWKEY(100)
 700
        C
 800
 900
                I2 = 1
1000
               DO 100 I=1, KROW1+KROW2
                    IF (II .GT. KROWI) THEN
END OF COLUMN FOR MATRIX 1 REACHED; SET KEY FOR MATRIX 2
1100
1200
        C
                         MTXKEY(I) = 2
1300
1400
                         ROWKEY(1) = 12
1500
                    I2 = I2 + 1

ELSE IF (I2 .GT. KROW2) THEN
END OF COLUMN FOR MATRIX 2 REACHED; SET KEY FOR MATRIX 1
1600
1700
        C
1800
                         MTXKEY(I) = 1
                         ROWKEY(I) = I1
1900
2000
                         I1 = I1 + 1
2100
                    ELSE IF (SORTLIST(1, 11) .LE. SORTLIST(2, 12))
SET KEY FOR MATRIX 1
2200
        C
2300
                         MTXKEY(I) = 1
2400
                         ROWKEY(I) = I1
2500
                         I1 = I1 + 1
2600
                    ELSE
2700
        C
                         SET KEY FOR MATRIX 2
                         MTXKEY(1) = 2
ROWKEY(1) = 12
2800
2900
3000
                         12 = 12 + 1
3100
                    END IF
3200
        100
                    CONTINUE
3300
               RETURN
3400
               END
```

```
100
              SUBROUTINE MERGEASC(MTXKEY, KOUT, MROW, NCOL)
 200
 300
              MERGE ASSOCIATED MATRIX PAIR INTO OUTPUT FILE & CLOSE FILES
 400
        \mathbf{C}
 500
               INTEGER MTXKEY(200)
 600
              CHARACTER FILNAM3*35, MATRIX3*8
 700
 800
              GET NAME OF NEW ASSOCIATED OUTPUT (MERGED) MATRIX
                   TYPE 1000
 900
1000
                   ACCEPT 2000, FILNAMS
1100
                   TYPE 3000
1200
                   ACCEPT 4000, MATRIX3
1300
                   OPEN(UNIT=3, NAME=FILNAM3, TYPE='NEW', CARRIAGECONTROL='LIST')
        C
              MERGE MATRIX PAIR INTO OUTPUT MATRIX
1400
1500
                   WRITE(3,5000) MATRIX3, MROW, KOUT
                   DO 100 J=1, NCOL
DO 100 I=1, MROW
1600
1700
                       READ( ABS(MTXKEY(J)) , 6000 ) TERM
IF (MTXKEY(J) .GT. 0) WRITE(3,7000) TERM
1800
1900
2000
        100
                       CONTINUE
2100
              FINISHED: CLOSE FILES & RETURN
       C
2200
                   CLOSE(UNIT=1)
2300
                   CLOSE(UNIT=2)
2400
                   CLOSE(UNIT=3)
2500
                   RETURN
2600
              FORMAT(/,' ENTER NAME OF NEW (MERGED) MATRIX FILE: '.8)
        1000
2700
2800
       2000
              FORMAT(A35)
2900
       3000
              FORMAT(6X, 'ENTER MATRIX NAME: ', $)
3000
        4000
              FORMAT(A8)
3100
       5000
              FORMAT(A8, 218)
       6000
3200
              FORMAT(E16.8)
3300
        7000
              FORMAT(1PE16.8)
3400
              END
```

```
100
                 SUBROUTINE MERCEKEY (MTXKEY, KOUT)
  200
         C
  300
                 MERCE KEY MATRICES INTO OUTPUT MATRIX 8 CLOSE FILES
  400
 500
                 INTEGER MTXKEY(200)
  600
                 CHARACTER*8 MATRIXI, MATRIX2, MATRIX3, FILNAM3*35
 700
         C
                 GET NAME OF OUTPUT KEY MATRIX 8 OPEN NEW FILE
 800
         C
 900
                      TYPE 1000
1000
                      ACCEPT 2000, FILNAM3
                     TYPE 3000
ACCEPT 4000, MATRIX3
OPEN(UNIT=3,NAME=FILNAM3,TYPE='NEW',CARRIAGECONTROL='LIST')
1100
1200
1300
1400
         C
                MERGE KEY MATRICES INTO OUTPUT MATRIX
1500
                     REWIND 1
1600
                     REWIND 2
                     READ(1,5000) MATRIXI, KROW1, KCOL1
READ(2,5000) MATRIX2, KROW2, KCOL2
WRITE(3,5000) MATRIX3, KOUT, KCOL1
1700
1800
1900
                     DO 100 J=1, KCOL1
DO 100 I=1, KROW1+KROW2
2000
2100
2200
                          READ( ABS(MTXKEY(I)), 6000) TERM
IF (MTXKEY(I) .GT. 0) WRITE(3,7000)
2300
                                                                          TERM
2400
         100
                          CONTINUE
                FINISHED: CLOSE FILES & RETURN CLOSE(UNIT=1)
2500
         C
2600
2700
                     CLOSE(UNIT=2)
2800
                     CLOSE(UNIT=3)
2900
                     RETURN
3000
3100
         1000
                FORMAT(/,' ENTER NAME OF NEW (MERGED) MATRIX FILE: ',$)
3200
         2000
                FORMAT(A35)
3300
         3060
                FORMAT(6X, 'ENTER MATRIX NAME: ',$)
                FORMAT(A8)
3400
         4000
3500
        5000
                FORMAT(A8, 218)
3600
        6000
                FORMAT(E16.8)
                FORMAT(1PE16.8)
3700
        7000
3800
                END
```

## **STATCORR**

The statistical correlation program STATCORR was written for implementation on the GSFC Code 750 VAX-11/780 computer system, and the analysis was done using the Code 750 VAX version of Level 17.5 NASTRAN. The empirical testing was performed by the GSFC Environmental Test & Integration Branch and test mode shapes, frequencies, and damping were determined using the standard in-house processing software on a PDP-11/35 computer system.

Three data files are required to input analytical mode shape data to the STATCORR program: 1) the LAMA matrix file, which contains data from the NASTRAN LAMA table (frequency, mass, and stiffness vectors) and mode symmetry information; 2) the PHITE matrix file, which contains the eigenvectors generated by the NASTRAN run; 3) the grid point list file, obtained from the TESET vector. All the data required to build these files is contained in the NASTRAN punch file produced by using the DMAP ALTER package discussed earlier.

Since the NASTRAN analysis and the statistical correlation are performed on the same computer system, the NASTRAN punch file is immediately available for processing (to generate the analytical input files to STATCORR) by the appropriate intermediate processor programs MERGE, LAMA, UNPACKDMI, GRDPTLIST, discussed subsequently. These processor programs read the NASTRAN punch file and produce input files in the format required for input to STATCORR.

One data file for each experimental mode is required to input experimental mode shape data to the STATCORR program. Each experimental data file contains all data (frequency, damping, symmetry, gridpoint IDs, and mode shape data) to describe one experimental mode. The in-house Modal Survey processing program has the capability of generating various ASCII data files containing the necessary grid-point ID, frequency, damping, and mode-shape information, which can be further processed to generate files in the appropriate format for input to the STATCORR program.

Since the experimental mode data is stored on a different computer system, it was necessary to provide a method of data transfer between the Code 750 VAX-11/780 computer and the Environmental Test & Integration Branch PDP-11/35 computer. Because rapid, convenient file transfer was desired and the two computer systems had no similar storage media to permit simple volume transfer between the machines, a remote terminal emulator program with ASCII file transfer capability was adapted for use on the PDP-11/35. This permits the PDP computer to be used as a remote (dial-up) terminal to the VAX-11/780, allowing direct transfer of ASCII text files via phone line between the VAX and PDP computers.

For a user's guide describing the execution of NASTRAN, STATCORR, and the associated preprocessing programs, please refer to NASA Technical Memorandum 86044. Also included is a working example using the SPARTAN-1 model, and FORTRAN source code listings of the STATCORR program and the preprocessing programs TESETDMI, UNPACKDMI, LAMA, and GRDPTLST.

```
HRRHRRR

RR RR

RR RR

RR RR

RR RR

RR RR

RR RR

RR RR

RR RR

RR RR

RR RR

RR RR

RR RR

RR RR

RR RR

RR RR
                  000000
                      888888888
                  20222222
                       888888888888
BBBB
B B
BBBB
B B
B B
B B
                  9999
                       RANKAKAR
RARARA
RARARA
RARARARA
RARARARA
RARARARA
RARARA
RARARA
RARARA
RARARA
RARARA
RARARA
RARARA
RARARA
RARARA
RARARA
RARARA
2000
2000
2000
2000
                   000000
                                                         <sup>'</sup>888888888
                                   SS SS SS
```

```
PROGRAM STATCORR
  \mathbf{C}
          PARAMETER (MAXMODE= 200)
          PARAMETER (MAXDOF = 1000)
          COMMON /LIMITS/ MXMD, MXDF
          DATA MXMD/MAXMODE/, MXDF/MAXDOF/
          REAL FREQAN(MAXMODE), FREQEX(MAXMODE)
          REAL DISPAN(MAXDOF, MAXMODE), DISPEX(MAXDOF, MAXMODE)
          REAL MASS(MAXMODE), STIFF(MAXMODE), DAMP(MAXMODE)
          REAL CORREL(MAXMODE, MAXMODE), C(MAXMODE, MAXMODE)
          REAL S(MAXMODE, MAXMODE)
          REAL RMSA(MAXMODE, MAXMODE), RMSE(MAXMODE, MAXMODE)
REAL AVECT(MAXDOF), EVECT(MAXDOF), DIFF(MAXDOF), DIFABS(MAXDOF)
          INTEGER IDDOFA(MAXDOF, MAXMODE), IDDOFE(MAXDOF, MAXMODE)
INTEGER ICOMPA(MAXDOF, MAXMODE), ICOMPE(MAXDOF, MAXMODE)
          INTEGER NDOFA(MAXMODE), NDOFE(MAXMODE)
INTEGER IDDOFI(MAXDOF), ICOMPI(MAXDOF)
          INTEGER NAFIT (MAXMODE), MEFIT (MAXMODE)
          INTEGER ASYMM(3, MAXMODE), ESYMM(3, MAXMODE)
          CHARACTER*10 AHEADER(4), EHEADER(4), HEADER(32)
         CHARACTER*9 CDATE
CHARACTER*1 YESNO
         LOGICAL PRTAN, PRTEX, LSYMM, LPRINT
         COMMON / WHEN/ CDATE
 C
         DATA PRTAN, PRTEX, LSYMM, LPRINT/4*. FALSE./
         DATA AHEADER/2*' NASTRAN',2*' TEST'/
DATA EHEADER/2*' TEST', 2*' NASTRAN'/
DATA HEADER/* OF CP''S', 'CORREL', 2*'', 2*' RMS',

MAX REL', 'GRID', 'MODE', 'FREQUENCY',
'MODE', 'FREQUENCY', 'COMPARED', 'COEFF'
'CA', 'S', '(NASTRAN)', '(TEST)',
'DIFFERENCE', 'POINT', 12*'______'/
         PRINT SECTION 1 HEADER
               CALL DATE(CDATE)
              PRINT 8000, CDATE
PRINT 4000
 C
         CHECK FOR SEPARATE PRINT FILE
               TYPE 5000
               ACCEPT 7000, YESNO
               IF (YESNO .EQ. 'Y') LPRINT = IF (LPRINT) PRINT 5500, YESNO
                                          LPRINT = . TRUE.
 \mathbf{C}
         GET ANALYTICAL FREQ, MASS, STIFFNESS, MODE-SHAPE, & DOF LISTS
               CALL GETAN(FREQAN, MASS, STIFF, ASYMM, DISPAN, NAN,
                                                        IDDOFA, ICOMPA, NDOFA, LPRINT)
 C
         GET EXPERIMENTAL FREQ, DAMPING, MODE-SHAPE, & DOF LISTS
              CALL GETEXP(FREQEX, DAMP, ESYMM, DISPEX, MEX, IDDOFE, ICOMPE
                                                                             NDOFE, LPRINT)
C
         DETERMINE SYMMETRY, MODE-SHAPE DUMP, & THRESHOLD OPTIONS
              CALL OPTIONS(LSYMM, PRTAN, PRTEX, RTHRESH, LPRINT)
         PRINT INPUT SUMMARY
C
              CALL INPSUM(NAN, FREQAN, MASS, STIFF, ASYMM, MEX, FREQEX, DAMP, ESYMM)
         SORT DOF LISTS & MODE SHAPE MATRICES (BASED ON DOF SORT)
CALL DOFSORT(IDDOFA, ICOMPA, NDOFA, DISPAN, NAN)
· C
              CALL DOFSORT( IDDOFE, ICOMPE, NDOFE, DISPEX, MEX)
         COMPUTE CORRELATION COEFFICIENTS 8 RMS VALUES FOR ALL
C
                                 POSSIBLE ANALYTICAL/EXPERIMENTAL PAIRS
```

```
DO 100 N=1, NAN
            DO 100 M=1, MEX
                 GET VECTORS TO BE COMPARED & THEIR DOF INTERSECTION SET
C
                      CALL GETVEC(DISPAN(1,N), NDOFA(N), AVECT)
                      CALL GETVEC(DISPEX(1, M), NDOFE(M), EVECT)
                      CALL INTERSECT(AVECT, EVECT, IDDOFA(1, N), IDDOFE(1, M),
                                        ICOMPA(1, N), ICOMPE(1, M),
      *
                                        NDOFA(N), NDOFE(M), IDDOFI, ICOMPI, NDOFI,
      *
                 ASYMM(1,N), ESYMM(1,M), LSYMM)
COMPUTE CORR COEFFS & RMS VALUES FOR THIS PAIR
      *
C
                      CALL CORRMS(AVECT, EVECT, NDOFI, CORREL(N, M),
                                    C(N, M), S(N, M), RMSA(N, M), RMSE(N, M))
100
                 CONTINUE
       PRINT CORRELATION COEFFICIENT TABLE
            CALL CORRTBL(CORREL, NAN, MEX)
       DETERMINE BEST MATCH FOR EACH EXPERIMENTAL 8 ANALYTICAL MODE
C
       CALL MATCH(CORREL, NAN, MEX, NAFIT, MEFIT)
FOR EACH MATCHED PAIR, GET X/RMS DIFFERENCES & PRINT SUMMARY
C
            PRINT ANALYTICAL MODE SHAPE HEADER
                 PRINT 8000, CDATE
PRINT 1000, AHEADER, HEADER
            DO 200 N=1, NAN
                 M = NAFIT(N)
                 GET VECTORS TO BE COMPARED 8 THEIR DOF INTERSECTION SET
C
                      CALL GETVEC(DISPAN(1,N), NDOFA(N), AVECT)
                      CALL GETVEC(DISPEX(1, M), NDOFE(M), EVECT)
                      CALL INTERSECT(AVECT, EVECT, IDDOFA(1, N), IDDOFE(1, M),
                                        ICOMPA(1,N), ICOMPE(1,M)
      *
                                        NDOFA(N), NDOFE(M), IDDOFI, ICOMPI, NDOFI,
      *
                                        ASYMM(1,N), ESYMM(1,M), LSYMM)
                 CALCULATE INDIVIDUAL DIFFERENCES
C
                      CALL RMSDIFF(AVECT, EVECT, NDOFI, RMSA(N, M), RMSE(N, M),
                                     CORREL(N, M), S(N, M), DIFF, DIFABS)
                 PRINT SUMMARY FOR THIS PAIR, WITH MAX DIFF & > THRESHOLD CALL PRINT(N, FREQAN(N), M, FREQEX(M), NDOFI, CORREL(N, M),
C
                                   C(N, M), S(N, M), RMSA(N, M), RMSE(N, M),
                                   DIFF, DIFABS, IDDOFI, ICOMPI, RTHRESH)
                 CONTINUE
200
            PRINT EXPERIMENTAL MODE SHAPE HEADER
                 PRINT 8000, CDATE
PRINT 3000, EHEADER, HEADER
            DO 300 M=1, MEX
                 N = MEFIT(M)
                 GET VECTORS TO BE COMPARED 8 THEIR DOF INTERSECTION SET
C
                      CALL GETVEC(DISPEX(1, M), NDOFE(M), EVECT)
                      CALL GETVEC(DISPAN(1,N), NDOFA(N), AVECT)
                      CALL INTERSECT(AVECT, EVECT, IDDOFA(1, N), IDDOFE(1, M),
                                         ICOMPA(1,N), ICOMPE(1,M),
                                        NDOFA(N), NDOFE(M), IDDOFI, ICOMPI, NDOFI,
      *
                                        ASYMM(1,N), ESYMM(1,H), LSYMM)
                 CALCULATE COMBINED RMS AND INDIVIDUAL DIFFERENCES CALL RMSDIFF(AVECT, EVECT, NDOFI, RMSA(N, M), RMSE(N, M),
\mathbf{C}
                                     CORREL(N,M),S(N,M),DIFF,DIFABS)
                 PRINT SUMMARY FOR THIS PAIR, WITH MAX DIFF & > THRESHOLD
C
                      CALL PRINT(M, FREQEX(M), N, FREQAN(N), NDOFI, CORREL(N, M), C(N, M), S(N, M), RMSA(N, M), RMSE(N, M),
                                    DIFF, DIFABS, IDDOFI, ICOMPI, RTHRESH)
                 CONTINUE
300
       PRINT ANALYTICAL 8/OR EXPERIMENTAL MODE-SHAPE VECTORS
            CALL PRINTPHI(NAN, NDOFA, IDDOFA, ICOMPA, DISPAN, PRTAN,
                              MEX, NDOFE, IDDOFE, ICOMPE, DISPEX, PRTEX)
```

## STOP 'FORTRAN STOP -- PROCESSING COMPLETED'

C
1000 FORMAT(1H0,'4. ANALYTICAL MODE SHAPES AND THEIR BEST',

\* 'EXPERIMENTAL MATCHES:','0',12(A10,1X),2(/12(1X,A10)))
3000 FORMAT(1H0,'5. EXPERIMENTAL MODE SHAPES AND THEIR BEST'

\* 'ANALYTICAL MATCHES:','0',12(A10,1X),2(/12(1X,A10)))
4000 FORMAT(1H0,' 1. INTERACTIVE DIALOG:')
5000 FORMAT(/,' IS A SEPARATE OUTPUT LISTING FILE TO BE PRINTED?',

\* '(Y OR N): ',\$)
5500 FORMAT(/,' IS A SEPARATE OUTPUT LISTING FILE TO BE PRINTED?',

\* '(Y OR N): ',A1)
7000 FORMAT(A1)
8000 FORMAT(1H1,'NASTRAN MODAL ANALYSIS - MODAL SURVEY STATISTICAL',

\* 'CORRELATION', /1X,A9)

```
SUBROUTINE CORRMS(AVECT, EVECT, NDOFI, CORREL, CA, S, RMSA, RMSE)
Ċ
          COMPUTE CORRELATION COEFFICIENTS & RMS VALUES
          REAL AVECT(*), EVECT(*)
C
           INITIALIZE RMS'S & CORR COEFFS
                  RMSA = 0.0
                  RMSE = 0.0
                  CORREL = 0.0
                  CA = 0.0
                 \bar{S} = 0.0
           IF (NDOFI .EQ. 0) RETURN
          COMPUTE VARIANCES OF ANALYTICAL & EXPERIMENTAL VECTORS
          COMPUTE VARIANCES OF ANALYTICAL & EXPERIMENTAL VECTORS NOTE: THE FINAL VALUES COMPUTED HERE FOR THE "VARIANCES" ARE NOT TRUE VARIANCES. TO OBTAIN VARIANCES, THE VALUES VARA, VARE, & VARAE SHOULD BE EACH MULTIPLIED BY 1/NDOFI THESE VALUES ARE NOT REPORTED, BUT ARE USED ONLY TO CALCULATE CORREL, CA, S, RMSA, & RMSE. THE 1/NDOFI FACTOR
C
C
C
                                                                                                   1/NDOFI.
C
          CALCULATE CORREL, CA, S, RMSA, & RMSE. THE 1/NDOFI FACTOR IS NOT INCLUDED, SINCE IT APPEARS IN BOTH THE NUMERATOR AND DENOMINATOR OF CORREL & CA; THE EXTRA ARITHMETIC OPERATIONS WOULD SIMPLY INTRODUCE UNNECESSARY ERROR IN THE RESULTS.
C
C
C
\mathbf{C}
          THE 1/NDOFI FACTOR IS INCLUDED IN THE CALCULATIONS OF
          S, RMSA, 8 RMSE.
                  VARA = 0.0
                 VARE = 0.0
VARAE = 0.0
                  DO 100 N=1, NDOFI
                         VARA = VARA + AVECT(N) *AVECT(N)
                        VARE = VARE + EVECT(N)*EVECT(N)
VARAE = VARAE + AVECT(N)*EVECT(N)
100
                        CONTINUE
          COMPUTE CORRELATION COEFFICIENT FOR THIS PAIR OF VECTORS
C
          IF (VARAE .NE. 0.0) CORREL = VARAE/SQRT(VARA*VARE)
COMPUTE CORREL COEFF (REFERENCED TO ANALYTICAL VECTOR)
C
          IF (VARA .NE. 0.0) CA = VARAE/VARA
COMPUTE ROOT OF MEAN SQUARE DIFFERENCE
S = SQRT( ABS(VARE-CA*CA*VARA)/NDOFI )
C
          COMPUTE RMS VALUES
          NOTE: FOR THIS APPLICATION, RMS = STD.DEV. = SQRT(VARIANCE) .
RMSA = SQRT(VARA/NDOFI)
                 RMSE = SQRT(VARE/NDOFI)
          RETURN
          END
```

```
SUBROUTINE CORRTBL(CORREL, NAN, MEX)
\mathbf{C}
Č
         PRINT AN NAN X MEX TABLE OF THE ANALYTICAL VS. EXPERIMENTAL
         CORRELATION COEFFICIENTS.
         COMMON /LIMITS/ MAXMODE, MAXDOF
         COMMON /WHEN/ CDATE
         REAL CORREL(MAXMODE, MAXMODE)
         CHARACTER CDATE*9
C
         DO 200 MFIRST=1, MEX, 16
        DO 200 NFIRST=1, NAN, 50
              MLAST = MIN( MEX, MFIRST+15 )
NLAST = MIN( NAN, NFIRST+49 )
PRINT HEADER FOR ONE PAGE OF THE TABLE
C
                    PRINT 1000, CDATE
PRINT 2000
              PRINT 3000, (M, M=MFIRST, MLAST)
DO 100 N=NFIRST, NLAST
                    PRINT 4000, N, (CORREL(N, M), M=MFIRST, MLAST)
100
              END DO
        END DO
200
        RETURN
       FORMAT(1H1, 'NASTRAN MODAL ANALYSIS - MODAL SURVEY STATISTICAL ',

* 'CORRELATION', /1X, A9,

* /1H0, '3. CORRELATION COEFFICIENTS FOR ANALYTICAL VS. ',
1000
                   'EXPERIMENTAL COMPARISONS: ')
       FORMAT('OANALYTICAL',24X,'EXPERIMENTAL MODES')
FORMAT(3X,'MODES',3X,15,1517)
FORMAT(1X,16,4X,16(1X,F6.3))
2000
3000
4000
        END
```

```
SUBROUTINE DOFSORT(IDDOF, ICOMP, NDOF, DISP, NMODES)
\mathbf{C}
           PUT DOF LIST FOR EACH MODE INTO ASCENDING SORT, AND SLAVE-SORT THE CORRESPONDING MODE-SHAPE VECTORS.
Ċ
            COMMON /LIMITS/ MAXMODE, MAXDOF
           REAL DISP(MAXDOF, MAXMODE)
INTEGER IDDOF(MAXDOF, MAXMODE), ICOMP(MAXDOF, MAXMODE), NDOF(MAXMODE)
C
            DO 200 J=1, NMODES
                    IF (NDOF(J) .EQ. 1) GOTO 200
DO 100 I=1,NDOF(J)-1
                    DO 100 K= I+1, NDOF(J)
                           IF (IDDOF(K,J) .LT. IDDOF(I,J)) THEN

CALL SWAP( IDDOF(I,J), IDDOF(K,J) )

CALL SWAP( ICOMP(I,J), ICOMP(K,J) )

CALL SWAP( DISP(I,J), DISP(K,J) )

ELSE IF ((IDDOF(K,J) .EQ. IDDOF(I,J)) .AND.

(ICOMP(K,J) .LT. ICOMP(I,J))
                                                                                                                     THEN
                                   CALL SWAP( IDDOF(I,J), IDDOF(K,J) )
CALL SWAP( ICOMP(I,J), ICOMP(K,J) )
CALL SWAP( DISP(I,J), DISP(K,J) )
                            END IF
                            CONTINUE
 100
                    CONTINUE
 200
            RETURN
            END
```

```
SUBROUTINE CETAN(FREQS, MASS, STIFF, ASYMM, SHAPES, NMODES,
                                           IDDOF, ICOMPA, NDOFS, LPRINT)
C
C
       CET FREQUENCY, MASS, STIFFNESS & SYMMETRY VECTORS;
       MODE-SHAPE MATRIX; AND GRID POINT LIST.
       COMMON /LIMITS/ MAXMODE, MAXDOF
       REAL FREQS(MAXMODE), MASS(MAXMODE), STIFF(MAXMODE)
       REAL SHAPES (MAXDOF, MAXMODE)
       INTEGER ASYMM(3, MAXMODE)
       INTEGER IDDOF(MAXDOF, MAXMODE), ICOMPA(MAXDOF, MAXMODE)
       INTEGER NDOFS (MAXMODE)
       CHARACTER*35 FRQFIL, SHPFIL, DOFFIL
      CHARACTER*8 FROMTX, SHPMTX
      LOGICAL LPRINT
C
C
      GET FILE NAMES
10
           TYPE 1000
           ACCEPT 2000, FRQFIL
           OPEN(UNIT=1, NAME=FRQFIL, TYPE='OLD', READONLY, ERR=10)
           IF (LPRINT)
                       PRINT 1500, FROFIL
20
          TYPE 3000
           ACCEPT 2000, SHPFIL
          OPEN(UNIT=2, NAME=SHPFIL, TYPE='OLD', READONLY, ERR=20)
          IF (LPRINT) PRINT 3500, SHPFIL
30
          TYPE 4000
          ACCEPT 2000, DOFFIL
          OPEN(UNIT=3, NAME=DOFFIL, TYPE='OLD', READONLY, ERR=30)
          IF (LPRINT) PRINT 4500, DOFFIL
C
      READ FREQUENCY FILE
          READ(1,7000) FROMTX, NFREQS, NCOLS
          IF (NCOLS .NE. 6)
                              THEN
              TYPE 5000, FROMTX, NCOLS
40
              IF (LPRINT) PRINT 5000, FROMTX, NCOLS
              CLOSE(UNIT=1)
              CLOSE(UNIT=2)
              CLOSE(UNIT=3)
              STOP
              END IF
          IF (NFREQS .GT. MAXMODE) PRINT 6000, NFREQS, MAXMODE
          NMODES = MIN(NFREQS, MAXMODE)
          DO 100 I=1,6
          DO 100 J=1, NFREQS
              IF (J .GT. MAXMODE)
                                    THEN
                  READ(1,8000) DUMMY
              ELSE IF (I .EQ. 1) THEN
READ(1,8000) FREQS(J)
                                        ! GET FREQUENCY LIST
              ELSE IF (I .EQ. 2) THEN ! CET MASS LIST
                  READ(1,8000) MASS(J)
              ELSE IF (I .EQ. 3) THEN
                                        ! GET STIFFNESS LIST
                  READ(1,8000) STIFF(J)
              ELSE IF (I .EQ. 4) THEN ! CET PLANE 1 SYMMETRY LIST
                  READ(1,8000) SYMM
                  ASYMM(1,J) = NINT(SYMM)
              ELSE IF (I .EQ. 5) THEN ! GET PLANE 2 SYMMETRY LIST
                  READ(1,8000) SYMM
                  ASYMM(2,J) = NINT(SYMM)
              ELSE IF (I .EQ. 6) THEN
                                       ! GET PLANE 3 SYMMETRY LIST
                  READ(1,8000) SYMM
                  ASYMM(3,J) = NINT(SYMM)
```

```
END IF
                  CONTINUE
100
        READ MODE-SHAPE FILE
             READ(2,7000) SHPMTX, NDISPS, NSHAPES
             IF (NSHAPES .NE. NFREQS)
                                              THEN
                  NMODES = MIN( NFREQS,
                                             NSHAPES,
                                                         NMODES )
                  TYPE 9000, NFREQS, NSHAPES, NMODES
                  IF (LPRINT) PRINT 9000, NFREQS, NSHAPES, NMODES
                  END IF
             IF (NDISPS .GT. MAXDOF) PRINT 10000, NDISPS, MAXDOF
             DO 200 J=1, NMODES
             DO 200 I=1, NDISPS
                  IF (I .LE. MAXDOF)
IF (I .GT. MAXDOF)
                                            READ(2,8000) SHAPES(I,J)
                                            READ(2,8000) DUMMY
                  CONTINUE
200
        READ DOF ID FILE
C
             NDOFS(1) = 0
             DO 300 I=1,1000000
                  IF (I .LE. MAXDOF)
                       READ(3,11000,END=350) IDDOF(I,1),ICOMPA(I,1)
                  IF (I .GT. MAXDOF) READ(3,11000,END=350) IDUMMY, IDUMMC NDOFS(1) = NDOFS(1) + 1
                  CONTINUE
300
             IF (NDOFS(1) .NE. NDISPS)
                                               THEN
350
                  TYPE 12000, NDISPS, NDOFS(1)
                  IF (LPRINT) PRINT 12000, NDISPS, NDOFS(1)
                  CLOSE(UNIT=1)
                  CLOSE(UNIT=2)
                  CLOSE(UNIT=3)
                  STOP
                  ENDIF
             NDOFS(1) = MIN(NDOFS(1), MAXDOF)
             IF (NMODES .EQ. 1)
                                      RETURN
             DO 500 J=2, NMODES
                  NDOFS(J) = NDOFS(1)
                  DO 400 I=1, NDOFS(J)
                       IDDOF(I,J) = IDDOF(I,1)
                       ICOMPA(I,J) = ICOMPA(I,1)
400
                       CONTINUE
500
                  CONTINUE
        CLOSE(UNIT=1)
        CLOSE(UNIT=2)
        CLOSE(UNIT=3)
        RETURN
       FORMAT(/,' ENTER ANALYTICAL LAMA MATRIX FILENAME: ',3)
FORMAT(/,' ENTER ANALYTICAL LAMA MATRIX FILENAME: ',A35)
1000
1500
        FORMAT(A35)
2000
        FORMAT(' ENTER ANALYTICAL MODE-SHAPE MATRIX FILENAME: ',$)
FORMAT(' ENTER ANALYTICAL MODE-SHAPE MATRIX FILENAME: ', A35)
3000
3500
       FORMAT(' ENTER ANALYTICAL CRID POINT LIST FILENAME: ',$)
FORMAT(' ENTER ANALYTICAL CRID POINT LIST FILENAME: ',A35)
FORMAT(' FREQUENCY MATRIX ',A8,' HAS ',16,' COLUMNS.'

* ' SHOULD BE 6 COLUMNS.')
4000
4500
5000
       FORMAT(' **** WARNING: FREQUENCY VECTOR HAS ', 13,' ENTRIES.',

* /15X,'ONLY THE FIRST', 15,' WILL BE USED.')
6000
       FORMAT(A8,218)
7000
       FORMAT(E16.8)
8000
9000
       FORMAT('
                  **** WARNING: UNEQUAL NUMBER OF FREQUENCIES AND '
                 'MODE SHAPES. '
                 15X, 'NUMBER OF FREQUENCIES:', 16,
```

```
* /15X,'NUMBER OF MODE SHAPES:', I6,

* /15X,'ONLY THE FIRST', I5,' WILL BE USED.')

10000 FORMAT(' **** WARNING: MODE-SHAPE VECTORS HAVE ', I3,' ENTRIES.',

* /15X,'ONLY THE FIRST', I6,' WILL BE USED.')

11000 FORMAT(18,1X,I1)

12000 FORMAT(' **** ERROR: UNEQUAL NUMBER OF MODE-SHAPE POINTS AND ',

* 'D.O.F. ID''S. ', I6,' & ', I6)

END
```

```
SUBROUTINE CETEXP(FREQEX, DAMP, ESYMM, DISPEX, MEX,
                                               IDDOFE, ICOMP, NDOFE, LPRINT)
C
       GET EXPERIMENTAL FREQUENCY & DAMPING LISTS, MODE-SHAPE MATRIX,
C
       AND D.O.F. LIST.
Č
       COMMON /LIMITS/ MAXMODE, MAXDOF
       REAL FREQEX(MAXMODE), DAMP(MAXMODE), DISPEX(MAXDOF, MAXMODE)
       REAL DUMMY(5)
       INTEGER ESYMM(3, MAXMODE)
       INTEGER IDDOFE (MAXDOF, MAXMODE), ICOMP (MAXDOF, MAXMODE)
       INTEGER NDOFE (MAXMODE)
       CHARACTER*35 MSFILE
       LOGICAL LPRINT
       PROCESS MODE-SHAPE FILES
            TYPE *, ',
                           ! SKIP A LINE
            IF (LPRINT)
                          PRINT *.
            MEX = 0
            DO 200 J=1, MAXMODE
                GET NEXT EXPERIMENTAL MODE-SHAPE FILE
\mathbf{C}
10
                     TYPE 1000
                     ACCEPT 2000, MSFILE
IF (MSFILE .EQ. 'NONE') GOTO 250
                     OPEN(UNIT=10, NAME=MSFILE, TYPE='OLD', READONLY, ERR=10)
                                    PRINT 1500, MSFILE
                     IF (LPRINT)
                GET FREQUENCY, DAMPING & SYMMETRY FOR THIS MODE-SHAPE READ(10,*) FREQEX(J)
\mathbf{C}
                     READ(10,*) DAMP(J)
                     READ(10,*) (ESYMM(K,J),K=1,3)
                GET MODE-SHAPE DISPLACEMENTS & D.O.F.'S
C
                     DO 100 I=1, MAXDOF
                          READ(10, *, END=150)
                                      IDDOFE(I, J), ICOMP(I, J), DISPEX(I, J)
                          NDOFE(J) = I
100
                          CONTINUE
                     PRINT 5000, MAXDOF, MAXDOF
                MEX = J
150
                CLOSE(UNIT=10)
200
                CONTINUE
            TYPE 6000, MAXMODE
            IF (LPRINT) PRINT 6000, MAXMODE
       IF (LPRINT . AND. (MSFILE . EQ. 'NONE')) PRINT 1500, MSFILE
250
       IF (MEX .EQ. 0) THEN
TYPE *,' **** ERROR: NO EXPERIMENTAL MODE-SHAPE REQUESTS'
            IF (LPRINT) PRINT *,
      *
                      **** ERROR: NO EXPERIMENTAL MODE-SHAPE REQUESTS'
            STOP
            END IF
       RETURN
1000 FORMAT(' ENTER NEXT EXPERIMENTAL MODE-SHAPE FILENAME. ',
              '("NONE" IF NO MORE) : ',$)
1500 FORMAT(' ENTER NEXT EXPERIMENTAL MODE-SHAPE FILENAME. ',
              '("NONE" IF NO MORE) : ',A35)
     FORMAT(A35)
2000
5000 FORMAT(' **** WARNING: MODE-SHAPE VECTOR HAS', 16,' OR MORE',

* ' ENTRIES.', /13X, 'ONLY THE FIRST', 16,' WILL BE USED.')

6000 FORMAT(' **** NO MORE EXPERIMENTAL MODE-SHAPE FILES PERMITTED.'
               ' MAXIMUM IS ', 14)
```

**END** 

```
SUBROUTINE GETVEC(DISP, NDOF, VECT)

C COPY VECTOR OF LENGTH NDOF FROM PERMANENT VECTOR TO WORKING VECTOR.

C REAL DISP(*), VECT(*)

C IF (NDOF .EQ. 0) RETURN DO 100 I=1, NDOF VECT(I) = DISP(I)

CONTINUE RETURN END
```

```
SUBROUTINE INPSUM(NAN, FREQAN, MASS, STIFF, ASYMM,
                          MEX, FREQEX, DAMP,
C
      PRINT A SUMMARY OF THE ANALYTICAL & EXPERIMENTAL FREQUENCIES,
C
      MASS, STIFFNESS, DAMPING, AND SYMMETRY VECTORS.
Č
      REAL FREQAN(*), MASS(*), STIFF(*)
      REAL FREQEX(*), DAMP(*)
       INTEGER ASYMM(3,*), ESYMM(3,*)
      LOGICAL NOSYMA(3), YESYMA(3), NOSYME(3), YESYME(3), FIRST
      CHARACTER CDATE*9
      COMMON / WHEN/ CDATE
      DATA NOSYMA, YESYMA, NOSYME, YESYME/12*. FALSE./, FIRST/. TRUE./
C
      PRINT HEADER
C
           PRINT 8000, CDATE
PRINT 1000
      PRINT ANALYTICAL SUMMARY
           PRINT ANALYTICAL HEADER
\mathbf{C}
               PRINT 2000
           PRINT SUMMARY DATA
C
               PRINT 3000, (I, FREQAN(I), MASS(I), STIFF(I),
                                       (ASYMM(J, I), J=1,3), I=1,NAN)
           CHECK FOR INCONSISTENT ANALYTICAL "UNDEFINED" SYMMETRY
C
               DO 200 IAXS=1,3
                    DO 100 MODE=1, NAN
                         IF (ASYMM(IAXS, MODE).EQ. 0)
                                                       NOSYMA(IAXS) = . TRUE.
                         IF (ASYMM(IAXS, MODE).NE.0)
                                                        YESYMA(IAXS) = . TRUE.
                        CONTINUE
100
                    IF (NOSYMA(IAXS).AND.YESYMA(IAXS)) PRINT 6000, IAXS
200
                    CONTINUE
       PRINT EXPERIMENTAL SUMMARY
           PRINT EXPERIMENTAL HEADER
C
               PRINT 4000
C
           PRINT SUMMARY DATA
           PRINT 5000, (I,FREQEX(I),DAMP(I),

(ESYMM(J,I),J=1,3), I=1,MEX)

CHECK FOR INCONSISTENT EXPERIMENTAL "UNDEFINED" SYMMETRY
\mathbf{C}
               DO 400 IAXS=1,3
                    DO 300 MODE=1, MEX
                         IF (ESYMM(IAXS, MODE).EQ.0)
                                                        NOSYME(IAXS) = . TRUE.
                                                        YESYME(IAXS) = . TRUE.
                         IF (ESYMM(IAXS, MODE).NE.0)
300
                         CONTINUE
                    IF (NOSYME(IAXS).AND.YESYME(IAXS)) PRINT 6000, IAXS
400
                    CONTINUE
       CHECK FOR INCONSISTENT ANA VS. EXP "UNDEFINED" SYMMETRY
C
           DO 500 IAXS=1,3
                IF ( (NOSYMA(IAXS).AND.YESYME(IAXS)) .OR.
                     (YESYMA(IAXS).AND.NOSYME(IAXS))
                                                                  THEN
                    IF (FIRST) PRINT 7000
                    FIRST = .FALSE.
                    PRINT 6000, IAXS
                    END IF
500
                CONTINUE
       RETURN
      FORMAT(1H0,'2. SUMMARY OF FREQUENCY, MASS, STIFFNESS,',
1000
                   ' DAMPING, 8 SYMMETRY: ')
      FORMAT(//, 5X, 'ANALYTICAL MODES:'
2000
               /1H0,4X,'MODE ','
                                     FREQUENCY
                                                            MASS
      *
                                     STIFFNESS
                                                          SYMMETRY
```

```
SUBROUTINE INTERSECT(AVECT, EVECT, IDDOFA, IDDOFE, ICOMPA, ICOMPE,
                                     NDOFA, NDOFE, IDDOFI, ICOMPI, NDOFI,
       *
                                      ASYMM, ESYMM, LSYMM)
        COPY INTERSECTION SET OF VECTORS IDDOFA & IDDOFE TO VECTOR IDDOFI. NDOFI IS THE LENGTH OF THE INTERSECTION SET.
C
C
        REDUCE AVECT & EVECT VECTORS TO CONTAIN ONLY THE CORRESPONDING
        INTERSECTION SET OF TERMS, I.A.W. THE MASTER SET IDDOFI.
IF THE INTERSECTION SET IS NULL (NO EQUIVALENT D.O.F ID'S),
        THE VALUE RETURNED FOR NDOFI IS 0 .
        IF SYMMETRY IS TO BE CONSIDERED, AND ANALYTICAL & EXPERIMENTAL SYMMETRY ARE NOT THE SAME, THE VALUE RETURNED FOR NDOFI IS 0.
        REAL AVECT(*), EVECT(*)
        INTEGER IDDOFA(*), IDDOFE(*), IDDOFI(*)
        INTEGER ICOMPA(*), ICOMPE(*), ICOMPI(*)
        INTEGER ASYMM(3), ESYMM(3)
        LOGICAL LSYMM
C
        IA = 1
        IE = 1
        NDOFI = 0
        IF (LSYMM)
                        THEN
              SYMMETRY IS TO BE CONSIDERED:
              IF A & E ARE UNLIKE, LEAVE INTERSECTION SET AS NULL IF (ASYMM(1) .NE. ESYMM(1)) RETURN IF (ASYMM(2) .NE. ESYMM(2)) RETURN
C
                    IF (ASYMM(3) .NE. ESYMM(3))
                                                            RETURN
              END IF
C
        DO 100 I=1, NDOFA+NDOFE
              IF ((IA.GT.NDOFA) .OR. (IE.GT.NDOFE)) GOTO 150
IF ((IDDOFA(IA) .EQ. IDDOFE(IE)) .AND.
(ICOMPA(IA) .EQ. ICOMPE(IE)) ) THEN
                   NDOFI = NDOFI + 1
                   IDDOFI(NDOFI) = IDDOFA(IA)
ICOMPI(NDOFI) = ICOMPA(IA)
                   AVECT(NDOFI) = AVECT(IA)
                   EVECT(NDOFI) = EVECT(IE)
                   IA = IA + 1
IE = IE + 1
              ELSE IF (IDDOFA(IA) .LT. IDDOFE(IE))
                   IA = IA + 1
              ELSE IF (IDDOFE(IE) .LT. IDDOFA(IA))
                    IE = IE + 1
              END IF
100
              CONTINUE
        RETURN
150
        END
```

```
SUBROUTINE MATCH(CORREL, NAN, MEX, NAFIT, MEFIT)
C
         COMMON /LIMITS/ MAXMODE, MAXDOF
         DIMENSION CORREL(MAXMODE, MAXMODE), NAFIT(MAXMODE), MEFIT(MAXMODE)
CCCC
        DETERMINE BEST EXPERIMENTAL MODE-SHAPE MATCH (HIGHEST CORRELATION COEFFICIENT) FOR EACH ANALYTICAL MODE-SHAPE.
              DO 200 N=1, NAN
                    BEST = -1.0
                    DO 100 M=1, MEX
                         IF (ABS(CORREL(N,M)) .GT. BEST)
    BEST = ABS(CORREL(N,M))
    NAFIT(N) = M
                                                                        THEN
                               END IF
100
                         CONTINUE
200
                    CONTINUE
CCC
        DETERMINE BEST ANALYTICAL MODE-SHAPE MATCH (HIGHEST CORRELATION COEFFICIENT) FOR EACH EXPERIMENTAL MODE-SHAPE.
Č
              DO 400 M=1, MEX
                   BEST = -1.0
                   DO 300 N=1, NAN
IF (ABS(CORREL(N, M)) .GT. BEST)
                                                                        THEN
                               BEST = ABS(CORREL(N, M))
MEFIT(M) = N
                               END IF
300
                         CONTINUE
                   CONTINUE
400
        RETURN
        END
```

-

```
SUBROUTINE OPTIONS(LSYMM, PRTAN, PRTEX, RTHRESH, LPRINT)
C
C
          DETERMINE SYMMETRY, MODE-SHAPE DUMP, & THRESHOLD OPTIONS
Ċ
          LOGICAL LSYMM, PRTAN, PRTEX, LPRINT
          CHARACTER*1 YESNO
          DETERMINE IF SYMMETRY IS TO BE CONSIDERED
                 TYPE 1000
                 ACCEPT 2000, YESNO
                 IF (YESNO .EQ. 'Y') LSYMM = .TRUE.
          IF (LPRINT) PRINT 1500, YESNO
DETERMINE IF ANALYTICAL AND/OR EXPERIMENTAL MODE-SHAPE
C
                                                                   VECTORS ARE TO BE PRINTED
                 TYPE *.
                                          !SKIP A LINE
                 IF (LPRINT) PRINT *,
                 TYPE 3000, 'ANALYTICAL'
                 ACCEPT 2000, YESNO
                IF (YESNO .EQ. 'Y') PRTAN = .TRUE.

IF (LPRINT) PRINT 3500, 'ANALYTICAL', YESNO
TYPE 3000, 'EXPERIMENTAL'
                 ACCEPT 2000, YESNO
          IF (YESNO .EQ. 'Y') PRTEX = .TRUE.
IF (LPRINT) PRINT 3500, 'EXPERIMENTAL', YESNO
GET RELATIVE DEVIATION THRESHOLD. DEFAULT IS 5.0%
C
                RTHRESH = .05
TYPE 4000, RTHRESH
                ACCEPT *, RTHRESH
                TYPE 5000, RTHRESH
                 IF (LPRINT) THEN
                       PRINT 4500, .05, RTHRESH
PRINT 5000, RTHRESH
                       END IF
          RETURN
1000 FORMAT(/,' IS ANALYTICAL VS. EXPERIMENTAL SYMMETRY TO BE ',

* 'CONSIDERED? (Y OR N): ', E)

FORMAT(/,' IS ANALYTICAL VS. EXPERIMENTAL SYMMETRY TO BE ',

* 'CONSIDERED? (Y OR N): ', A1)
2000
         FORMAT(A1)
         FORMAT(' PRINT ',A12,' MODE-SHAPE VECTORS? (Y OR N): ',$)
FORMAT(' PRINT ',A12,' MODE-SHAPE VECTORS? (Y OR N): ',A1)
FORMAT(//' RELATIVE DEVIATIONS GREATER THAN A THRESHOLD',
3000
3500
4000
                     ' VALUE WILL BE PRINTED.',
' THE DEFAULT THRESHOLD IS ', F6.3,
'' ENTER DESIRED THRESHOLD. ", " FOR DEFAULT: ',3)
        FORMAT(//' RELATIVE DEVIATIONS GREATER THAN A THRESHOLD', * 'VALUE WILL BE PRINTED.',
4500
        * 'VALUE WILL BE PRINTED.',

* 'THE DEFAULT THRESHOLD IS ',F6.3,

* 'ENTER DESIRED THRESHOLD. "," FOR DEFAULT: ',F6.3)

FORMAT('ORELATIVE DEVIATIONS GREATER THAN ',2PF7.2,
5000
                     ' % WILL BE PRINTED.')
         END
```

```
SUBROUTINE PRINT(N1, FREQ1, N2, FREQ2, NDOF, CORREL, C, S, RMSA, RMSE,
                                  DIFF, DIFABS, IDDOF, ICOMP, RTHRESH)
         PRINT CORRELATION INFORMATION FOR MODES N1.N2 COMPARISON
Ċ
         DIMENSION DIFF(*), DIFABS(*), IDDOF(*), ICOMP(*)
         DIMENSION ID(30000)
         DETERMINE MAXIMUM DIFFERENCE 8 DIFFS > THRESHOLD
               DIFMAX = 0.0
               IDMAX = 0
               NDIFF = 0
               IF (NDOF .GT. 0)
                                         THEN
                     DIFMAX = ABS(DIFF(1))
IDMAX = IDDOF(1)
                     DO 100 N=1, NDOF
                           IF (ABS(DIFF(N)) .CT. DIFMAX)
DIFMAX = ABS(DIFF(N))
                                                                          THEN
                                 IDMAX = IDDOF(N)
                                 END IF
                           IF (ABS(DIFF(N)) .GT. RTHRESH)
NDIFF = NDIFF + 1
                                                                            THEN
                                 ID(NDIFF) = N
                                 END IF
                           CONTINUE
100
                     END IF
         PRINT SUMMARY LINE FOR THIS MATCHED PAIR
PRINT 1000, N1, FREQ1, N2, FREQ2, NDOF, CORREL, C, S,
C
                                RMSA, RMSE, DIFMAX, IDMAX
               IF (NDOF .EQ. 0) RETURN
         PRINT ALL DIFFS > THRESHOLD , DEFAULT IS 5%

IF (NDIFF .GT. 0) THEN

PRINT 2000, RTHRESH, (IDDOF(ID(N)), ICOMP(ID(N)),

DIFF(ID(N)), N=1,NDIFF)

PRINT 3000, (IDDOF(ID(N)), ICOMP(ID(N)), DIFABS(ID(N)),
                                         N=1,NDIFF)
        ×
                     END IF
         RETURN
        FORMAT('0', 16, 2(F15.6, 17), 4X, F9.3, 2X, 5(1PE11.3), 19)
FORMAT(21X, 'RELATIVE DEVIATIONS (XA/RMSA-XE/RMSE) > ',

2PF7.2, '% : (GRID ID/DEVIATION)',
1000
2000
        * 20(/21X,5(I9,'-',I1,'/',1PE10.3)))

FORMAT(21X,'SCALED DIFFERENCES ( (XA-XE)/S ) > THRESHOLD :',

* ' (CRID ID/DIFFERENCE)'
3000
                            (GRID ID/DIFFERENCE)'
        *
                    20(/21X,5(19,'-',I1,'/',1PE10.3)))
         END
```

```
SUBROUTINE PRINTPHI(NAN, NDOFA, IDDOFA, ICOMPA, DISPAN, PRTAN,
                                 MEX, NDOFE, IDDOFE, ICOMPE, DISPEX, PRTEX)
C
        COMMON /LIMITS/ MAXMODE, MAXDOF
        COMMON /WHEN/ CDATE
       REAL DISPAN(MAXDOF, MAXMODE), DISPEX(MAXDOF, MAXMODE)
        INTEGER IDDOFA(MAXDOF, MAXMODE), IDDOFE(MAXDOF, MAXMODE)
INTEGER ICOMPA(MAXDOF, MAXMODE), ICOMPE(MAXDOF, MAXMODE)
        INTEGER NDOFA(MAXMODE), NDOFE(MAXMODE)
       LOGICAL PRTAN, PRTEX
        CHARACTER CDATE*9
C
        IF (PRTAN)
                       THEN
                              ! PRINT ANALYTICAL MODE-SHAPE VECTORS
\mathbf{C}
             PRINT HEADER
                  PRINT 5000, CDATE
                  PRINT 1000
C
             PRINT ALL VECTORS
                  DO 100 I=1, NAN
                       PRINT 2000, I, (IDDOFA(J, I), ICOMPA(J, I), DISPAN(J, I),
                                          J=1, NDOFA(I))
100
                       CONTINUE
             END IF
C
        IF (PRTEX)
                       THEN ! PRINT EXPERIMENTAL MODE-SHAPE VECTORS
             PRINT HEADER
C
                  PRINT 5000, CDATE
                  PRINT 3000
            PRINT ALL VECTORS
DO 200 I=1, MEX
C
                       PRINT 4000, I, (IDDOFE(J, I), ICOMPE(J, I), DISPEX(J, I),
                                          J=1.NDOFE(I)
200
                       CONTINUE
            END IF
       RETURN
1000
       FORMAT(1H0, '6. ANALYTICAL MODE-SHAPE VECTORS ',
                      '(GRID PT/DISPLACEMENT)')
     FORMAT(1H0, 'ANALYTICAL MODE', 14,

* 200(/5X,5(19,'-',11,'/',1PE10.3)))

FORMAT(1H0,'7. EXPERIMENTAL MODE-SHAPE VECTORS ',
2000
3000
                      '(GRID PT/DISPLACEMENT)')
     FORMAT(1H0, 'EXPERIMENTAL MODE', 14,

* 200(/5X,5(19,'-',11,'/',1PE10.3)))

FORMAT(1H1,'NASTRAN MODAL ANALYSIS - MODAL SURVEY STATISTICAL',
4000
5000
                 'CORRELATION', /1X, A9)
      *
       END
```

```
SUBROUTINE RMSDIFF(AVECT, EVECT, NDOFI, RMSA, RMSE, CORREL,
                                         S, DIFF, DIFABS)
CCCC
         CALCULATE RELATIVE (TO RMS) DIFFERENCE BETWEEN ANALYTICAL & EXPERIMENTAL DISPLACEMENT FOR EACH GRID POINT. CALCULATE ABSOLUTE DIFFERENCE SCALED TO ANALYTICAL.
C
          REAL AVECT(*), EVECT(*), DIFF(*), DIFABS(*)
C
          IF (NDOFI .EQ. 0) RETURN
          DO 100 I=1, NDOF I
                 IF (CORREL .GE. 0.0) THEN DIFF(I) = 0.0
                       IF ( (RMSA .NE. 0.0) .AND. (RMSE .NE. 0.0) )
DIFF(I) = AVECT(I)/RMSA - EVECT(I)/RMSE
DIFABS(I) = 0.0
                IF (S .NE. 0.0)

DIFABS(I) = (AVECT(I) - EVECT(I)) / S

ELSE IF (CORREL .LT. 0.0) THEN

CORRECT FOR 180-DEGREE PHASE SHIFT
C
                       DIFF(I) = 0.0
                        IF ( (RMSA .NE. 0.0) .AND. (RMSE .NE. 0.0) )
DIFF(I) = AVECT(I)/RMSA + EVECT(I)/RMSE
                       DIFABS(1) = 0.0
IF (S .NE. 0.0)
                              DIFABS(I) = (AVECT(I) + EVECT(I)) / S
100
                 CONTINUE
          RETURN
          END
```

```
SUBROUTINE SWAP(I,J)

C INTERCHANGE THE VALUES IN TWO 4-BYTE VARIABLES

ITEMP = I
I = J
J = ITEMP
RETURN
END
```

# ORIGINAL PAGE POOR OUALITY

# READING CORRELATION RESULTS

The printed output listing generated by interactive execution of the statistical correlation program STATCORR contains seven functionally-defined sections. Sections 6 and 7 are optionally requested by the user.

experimental data files used in the correlation run, symmetry consideration, requests for mode shape vector listings, and requested threshold for deviation reporting.

Section 2 provides a summary which describes the analytical mode, and frequency, damping, and symmetry characteristics mass, stiffness, and symmetry characteristics for each analytical mode, and frequency, damping, and symmetry characteristics for each experimental mode. Incomeistencies in undefined symmetry are reported in this section; where undefined symmetry with respect to any plane exists (a.90 symmetry code), symmetry should be undefined with respect to that plane for all modes, both analytical and experimental. If symmetry has been defined for any mode (a.\*+1° or "-1" symmetry code), with respect to a particular plane; but has not been defined with respect to that plane for another mode, a warning message will be printed for the user; a basefit, so that he may take appropriate action, if required.

Section 3 reports the correlation coefficients are printed in a matrix formst, with each row referring to a particular each experimental mode. The correlation coefficients are printed in a matrix formst, with each row referring to a particular experimental mode. The integers labeling the rows and columns irefer to the mode identification numbers reported in Section 2 (i.e., row irefers to analytical mode identification numbers reported in Section 2 (i.e., row irefers to analytical mode identification numbers reported in Section 2 (i.e., row irefers to analytical mode in the correlation of according to equi(6)) by comparing analytical mode shape 3.

The magnitudes of the correlation coefficients range from 0.9 (no correlation) to 1.0 (perfect correlation). Negative being compared in determining which modes compared in the analytical and experimental modes being compared. In determining which modes compared favorably (highest correlation coefficient), absolute values of the

points control ation coefficients are compared.

It is mathematically possible for a 0.0 correlation coefficient to be calculated, but from a practical standpoint this is not a likely occurence. Bowever, exact mero values may be reported in Section 3 when symmetry characteristics are not a likely occurence. Bowever, exact mero values may be reported in Section 1); in any case where the considered (in accordance with the user's affirmative response to the symmetry query in Section 1); in any case where the analytical and experimental modes being compared have unlike symmetry, that correlation coefficient is set equal to 0.0, rather than being calculated.

Section 4 shows a summary of the correlation results for the analytical modes. For each analytical mode, the experimental mode that beet matches it (based on the correlation coefficients listed in Section 3) is shown.

This summary is reported in a table format, where each row of the table corresponds to additional mode.

This summary is reported in a table format, where each row of the table corresponds to additional solution and the characteristic frequency; and columns 3 & give the mode number and frequency of the experimental mode which compares most favorably with this analytical mode where most to additional columns 3 & give the mode numbers and frequency of the experiment mode where mode the mode of the mode of the table of the second of the second of the as zeroes in the row corresponding to that analytical mode.

Section 5 shows a summary of the correlation results for the experimental meden. For each experimental meden, the analytical mode that best matches it (based on the correlation coefficients reported in Section 3) is shown. This summary has exactly the same formst as Section 4, except that columns 1 8.2 identify the experimental mode and its characteristic frequency, while columns 8.4 give the mode number and frequency of the analytical mode which best compares with that experimental mode. Section 6 (optionally requested by the user during the Section I dislog) provides, a listing of the mode-shape displacements (eigenvectors) for all anaytical modes. This listing shows, for each mode, all of the grid point identification numbers and the displacement associated with each grid point.

Section 7 (optionally requested by the user during the Section 1 dislog) provides a listing of the mode-shape displacements for all experimental modes. This listing is in the same format as Section 6.

# **LAMA**

The table of modal frequencies, masses, and stiffnesses output from NASTRAN are converted by processer program LAMA from table format to matrix format to satisfy the input needs of STATCORR. LAMA operates interactively and prompts the user for the input file name and the output file name.

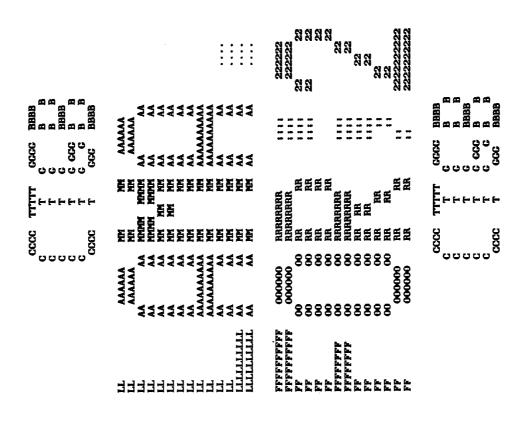

```
100
                 PROGRAM LAMATABLE
 200
         C
 300
                 PARAMETER (MAXEIG = 300)
 400
 500
                 CHARACTER LAMA*8
                 REAL FREQ(MAXEIG), GMASS(MAXEIG), STIFF(MAXEIG), SYMM(3)
 600
 700
                 REAL REC2(7*MAXEIG)
 800
         C
 900
                                                        !! PUNCH & MATRIX FILE LOG UNIT *'S
                 DATA LUN_P, LUN_M /1 . 2/
1000
1100
         C
                 POSITION PUNCH FILE TO 1ST CARD OF RECORD 2 OF LAMA TABLE
                 CALL FINDREC2(LUN_P, LAMA)

READ RECORD 2 OF LAMA TABLE INTO ARRAY REC2

CALL READREC2(REC2, NVALUES, LUN_P, MAXEIG)

EXTRACT FREQUENCY, MASS, & STIFFNESS VECTORS FROM REC2
1200
1300
         C
1400
1500
1600
                      NEIGENS = NVALUES/7
1700
                      DO 100 I=1, NEIGENS
                           FREQ(I) = REC2(7*I-2)
GMASS(I) = REC2(7*I-1)
STIFF(I) = REC2(7*I)
1800
1900
2000
2100
         100
                           CONTINUE
                 DO ASCENDING SORT OF FREQ VECTOR; SLAVE SORT MASS & STIFF VECTORS CALL SORT(NEIGENS, FREQ, GMASS, STIFF)
2200
         C
2300
2400
                 CHECK PUNCH FILE FOR SYMMETRY PARAMETERS
         C
2500
                      CALL READSYM(SYMM, LUN_P)
                 CLOSE PUNCH FILE
2600
         C
2700
                      CLOSE(UNIT=LUN_P)
2800
         C
                 WRITE MATRIX FILE
2900
                      CALL WRITEMTX(NEIGENS, FREQ, GMASS, STIFF, SYMM, LUN_M, LAMA)
3000
                 STOP
3100
                 END
```

```
SUBROUTINE FINDREC2(LUN_P, LAMA)
100
        C
200
               CHARACTER PFILE*80, LAMA*8, LINE*80
300
400
                OPEN PUNCH FILE
TYPE 1000, 'ENTER INPUT PUNCH FILE NAME:'
500
        C
        10
600
                     OPEN(UNIT=LUN_P, NAME=PFILE, TYPE='OLD', READONLY, ERR= 10)
                     ACCEPT 2000, PFILE
700
                POSITION FILE TO LAMA TABLE
TYPE 1000, 'ENTER NAME OF LAMA TABLE:'
800
900
        \mathbf{c}
1000
                     ACCEPT 3000, LAMA
DO 100 I=1,1000000
1100
1200
                          READ(LUN_P, 2000, END= 125) LINE
                           IF ((LINE(1:4).EQ.'DTI*') .AND. (LINE(9:16).EQ.LAMA))
GOTO 150 !! LAMA TABLE FOUND
1300
1400
1500
                           CONTINUE
         100
                     TABLE NOT FOUND; START OVER
TYPE *, '**** LAMA TABLE NOT FOUND'
1600
1700
         125
1800
                           CLOSE (UNIT=LUN_P)
1900
                           GOTO 10
                POSITION PUNCH FILE TO RECORD 2 OF LAMA TABLE
2000
2100
                      DO 200 I=1,1000000
                           READ(LUN_P, 4000, END=225) LINE(1:24), IREC
2200
         150
                           IF ((LINE(1:4).EQ.'DTI*') .AND. (LINE(9:16).EQ.LAMA)
.AND. (IREC.EQ.2)) GOTO 250 !! RECORD 2 FOUND
2300
                                                                       !! RECORD 2 FOUND
2400
2500
                           CONTINUE
                      RECORD 2 NOT FOUND; START OVER
TYPE *, '**** RECORD 2 OF LAMA TABLE NOT FOUND'
         200
2600
2700
         225
2800
                           CLOSE(UNIT=LUN_P)
2900
                      POSITION FILE TO REREAD 1ST CARD OF RECORD 2
BACKSPACE LUN_P
3000
3100
          250
3200
                 RETURN
 3300
 3400
          C
                 FORMAT( 1X, A30, 1X, $)
          1000
 3500
                 FORMAT(A80)
 3600
          2000
                 FORMAT(A8)
          3000
 3700
                 FORMAT( A24, I16)
          4000
 3800
 3900
                  END
```

```
100
                    SUBROUTINE READREC2(IREC2, NVALUES, LUN_P, MAXEIG)
   200
            C
                    INTEGER IREC2(7*MAXEIG), ITEMP(4)
   300
   400
                    CHARACTER*6 CTEMP(4)
   500
           C
   600
                   READ 1ST CARD OF LAMA TABLE RECORD 2
           C
   700
                         READ(LUN_P, 1000) IREC2(1), IREC2(2)
NVALUES = 2
   800
   900
                   READ REMAINING CARDS UNTIL 'ENDREC' FOUND
           C
 1000
                         DO 200 I=1,1000000
 1100
                              READ(LUN_P, 2000, END=225) (CTEMP(J), ITEMP(J), J=1,4)
                              DO 100 J=1,4

IF (CTEMP(J) .EQ. 'ENDREC') GOTO 250
 1200
 1300
 1400
                                   IREC2(NVALUES) = ITEMP(J)

IF (CTEMP(J)(6:6) .EQ. '-')

IREC2(NVALUES) = -IREC2(NVALUES)
 1500
 1600
 1700
 1800
                                    IF (NVALUES .EQ. 7*MAXEIG) GOTO 225
 1900
          100
                                   CONTINUE
2000
          200
                              CONTINUE
2100
                        END OF RECORD 2 OF LAMA TABLE NOT FOUND
2200
          225
                             TYPE 3000, NVALUES
                  PAUSE 'TYPE "CONTINUE" OR "STOP"'
CHECK TO SEE IF # OF RECORD 2 ENTRIES IS DIVISIBLE BY 7

IF (MOD(NVALUES, 7) . NE. 0) TYPE 4000, NVALUES
2300
2400
2500
          250
2600
2700
          C
2800
          1000
                  FORMAT(40X,2116)
                 FORMAT(8X, 4(A6, I10))

FORMAT(1X, '*** WARNING: END OF RECORD 2 NOT REACHED.',

NUMBER OF ENTRIES READ: ', 14)
2900
          2000
3000
         3000
3100
                * /1X,' NUMBER OF ENTRIES READ: ', 14)

FORMAT(1X,'*** WARNING: # OF RECORD 2 ENTRIES', 14,

FND 'NOT DIVISIBLE BY 7')
3200
         4000
3300
3400
                 END
```

```
100
                  SUBROUTINE READSYM(SYMM, LUN_P)
 200
         \mathbf{C}
 300
                  CHARACTER*80 RECORD
 400
                  REAL SYMM(3)
                  LOGICAL LSYM1, LSYM2, LSYM3
 500
 600
         \mathbf{C}
                  REWIND LUN_P !START SEARCH FROM TOP OF FILE
 700
 800
         C
                  SET SYMMETRY DEFAULTS
 900
                       SYMM(1) = 0.0
1000
                       SYMM(2) = 0.0
1100
                       SYMM(3) = 0.0
                  SEARCH PUNCH FILE FOR SYMMETRY DEFINITION RECORDS
1200
         C
1300
                       DO 100 I=1,1000000
                             READ(LUN_P, 1000, END=150) RECORD
IF (RECORD(21:28) .EQ. 'SYM1PLAN')
1400
1500
1600
                                  LSYM1 = .TRUE.
                            DECODE(2,2000, RECORD(47:48)) SYMM(1)
TYPE *, 'PLANE 1 SYMMETRY:', SYMM(1)
ELSE IF (RECORD(21:28) .EQ. 'SYM2PLAN')
1700
1800
1900
                                                                                      THEN
2000
                                  LSYM2 = .TRUE.
                            DECODE(2,2000, RECORD(47:48)) SYMM(2)
TYPE *, 'PLANE 2 SYMMETRY:', SYMM(2)
ELSE IF (RECORD(21:28) .EQ. 'SYM3PLAN')
2100
2200
                                                                                      THEN
2300
                                  LSYM3 = .TRUE.
DECODE(2,2000,RECORD(47:48)) SYMM(3)
2400
2500
                                  TYPE *, 'PLANE 3 SYMMETRY:', SYMM(3)
2600
2700
                             END IF
                             CONTINUE
2800
         100
2900
                  REPORT NON-DEFINED SYMMETRY
                                                TYPE 3000, '1'
TYPE 3000, '2'
TYPE 3000, '3'
                       IF (.NOT. LSYM1)
IF (.NOT. LSYM2)
3000
         150
3100
3200
                       IF (.NOT. LSYM3)
3300
                  RETURN
         \mathbf{C}
3400
3500
         1000
                 FORMAT(ABO)
                 FORMAT(F2.0)
3600
         2000
                  FORMAT(1X, 'PLANE ', A1, ' SYMMETRY NOT SPECIFIED')
3700
         3000
3800
```

```
100
200
                     SUBROUTINE SORT(N, FREQ, CMASS, STIFF)
           \mathbf{C}
  300
                     REAL FREQ(N), GMASS(N), STIFF(N)
  400
           C
                     PERFORM ASCENDING SORT OF FREQ VECTOR SLAVE SORT GMASS AND STIFF VECTORS
  500
           \mathbf{C}
  600
           \mathbf{C}
  700
           Č
  800
                     IF (N .EQ. 1) RETURN
  900
           C
                    DO 100 I=1,N-1
DO 100 K=I+1,N
IF (FREQ(K) .LT. FREQ(I))
TEMP = FREQ(I)
FREQ(I) = FREQ(K)
FREQ(K) = TEMP
1000
1100
1200
                                                                       THEN
1300
1400
1500
                                     TEMP = GMASS(I)
1600
                                     GMASS(I) = GMASS(K)
GMASS(K) = TEMP
TEMP = STIFF(I)
STIFF(I) = STIFF(K)
1700
1800
1900
2000
2100
                                     STIFF(K) = TEMP
2200
                                     END IF
2300
           100
                           CONTINUE
2400
                     RETURN
2500
                     END
```

```
SUBROUTINE WRITEMTX(N, FREQ, CMASS, STIFF, SYMM, LUN_M, LAMA)
100
         C
200
                  CHARACTER MFILE*40, LAMA*8
300
                  REAL FREQ(N), GMASS(N), STIFF(N), SYMM(3)
400
500
                  OPEN MATRIX FILE
TYPE 1000, 'ENTER OUTPUT MATRIX FILENAME:'
ACCEPT 2000, MFILE
600
         \mathbf{C}
700
800
                        OPEN(UNIT=LUN_M, NAME=MFILE, TYPE='NEW', CARRIAGECONTROL='LIST')
900
1000
                  WRITE MATRIX FILE HEADER
1100
         C
                        IROWS = N
1200
                        JCOLS = 6
WRITE(LUN_M, 3000) LAMA, IROWS, JCOLS
1300
1400
                  WRITE VECTORS AS THREE COLUMNS OF MATRIX
WRITE(LUN_M, 4000) FREQ !! COLUMN 1
WRITE(LUN_M, 4000) GMASS !! COLUMN 2
WRITE(LUN_M, 4000) STIFF !! COLUMN 2
         C
1500
1600
1700
1800
                                                                               OLUMN 4
                        WRITE(LUN_M, 4000) (SYMM(1), I=1, N) !?
1900
                        WRITE(LUN_M, 4000) (SYMM(2), I=1, N)
WRITE(LUN_M, 4000) (SYMM(3), I=1, N)
                                                                          !! JOLUMN 5
2000
                                                                         !! COLUMN 6
2100
                  CLOSE(UNIT=LUN_M)
2200
                  RETURN
2300
2400
          \mathbf{C}
          1000
                  FORMAT( 1X, A30, 1X, 8)
2500
                  FORMAT(A40)
          2000
2600
          3000
                  FORMAT(AB, 218)
2700
                  FORMAT( 1PE16.8)
          4000
2800
2900
                  END
```

### UNPACKDMI

The data blocks of mode shapes and component degrees of freedom as output from NASTRAN are in a special format called DMI. This format is not acceptable to STATCORR, so these data must be reformatted. The pre-processor program UNPACKDMI is used to take modes and freedoms out of DMI format. The output of the modes from this program will be in final form for STATCORR. The output of freedoms will need further processing by another pre-processor. UNPACKDMI operates interactively and prompts the user for responses.

```
MANAMA MANAMA MANAMAMA MANAMA MANAMA MANAMA MANAMA MANAMA MANAMA MANAMA MANAMA MANAMA MANAMA MANAMA MANAMA MANAMA MANAMA MANAMA MANAMA MANAMA MANAMAMA MANAMA MANAMA MANAMA MANAMA MANAMA MANAMA MANAMA MANAMA MANAMA MANAMA MANAMA MANAMA MANAMA MANAMA MANAMA MANAMA MANAMA MANAM
                                                                                                                        <sup>2</sup>5555555555555
                                                                                                                                ××××××
                                                                                                                                                                                                                                                                                                                                                                                                                                                                                      888888888
```

```
100
                  PROGRAM UNPACKDMI
   200
                  PARAMETER (MAXMTXSIZ = 100000)
   300
                  CHARACTER MATNAM*8, FLAG*1, CONTID*3
   400
                  REAL ARRAY(MAXMTXSIZ)
   500
                  LOGICAL ALL, EOF
DATA LUN / 10 /
   600
   700
          C
   800
                  DO 500 NFILE=1,1000000
   900
          C
                       GET NEXT FILENAME
  1000
                            CALL GETFIL(LUN, *499)
  1100
                       ALL = .FALSE.
EOF = .FALSE.
  1200
  1300
                       DO 400 NMATRX=1,1000000
  1400
                            GET NEXT MATRIX NAME
 1500
                                 IF (.NOT. ALL) THEN
TYPE 1000
 1600
 1700
                                      ACCEPT 2000, MATNAM
 1800
                                      IF (MATNAM .EQ. '*ALL
                                                                      ') ALL = .TRUE.
 1900
                                      END IF
 2000
                            SEARCH FILE FOR MATRIX & GET DIMENSIONS
 2100
                                 CALL FNDMTX( MATNAM, MROWS, NCOLS, CONTID, LUN, ALL, EOF)
 2200
                                 IF (EOF) GOTO 399
 2300
                                 IF (MROWS*NCOLS .GT. MAXMTXSIZ)
                                      MROWS*NCOLS .GT. MAXMTXSIZ) THEN
TYPE *,'MATRIX IS TOO LARGE', MATNAM, MROWS, NCOLS
TYPE *,'INCREASE PARAMETER MAXMTXSIZ IN UNPACKDMI'
 2400
 2500
 2600
                                      COTO 399
 2700
                                      ENDIF
 2800
         C
                           UNPACK MATRIX INTO ARRAY
                           CALL UNPACK(ARRAY, MROWS, NCOLS, CONTID, LUN, ALL, EOF)
REDUCE SQUARE DIAGONAL MATRIX TO VECTOR?
 2900
 3000
 3100
                                IF (MROWS .EQ. NCOLS)
TYPE 6000, MATNAM
 3200
                                     ACCEPT 4000, FLAG
IF (FLAG .EQ. 'Y')
CALL REDUCE(MATNAM, ARRAY, MROWS, NCOLS)
3300
3400
3500
3600
3700
         C
                           WRITE UNPACKED MATRIX TO NEW FILE
3800
                                CALL WRTMTX( MATNAM, ARRAY, MROWS, NCOLS)
                           IS ANOTHER MATRIX IN THIS FILE DESIRED ?
3900
4000
         399
                                IF (ALL AND, EOF) GOTO 450
IF (NOT, ALL) THEN
TYPE 3000
4100
4200
4300
                                     ACCEPT 4000, FLAG
4400
                                     IF (FLAG .NE. 'Y') COTO 450
4500
                                     END IF
4600
         400
                           CONTINUE
4700
                      NO MORE MATRICES DESIRED FROM THIS FILE
4800
         450
                           CLOSE (UNIT=LUN)
4900
                      IS ANOTHER FILE DESIRED ?
                          TYPE 5000
ACCEPT 4000, FLAG
IF (FLAG .NE. 'Y') GOTO 550
5000
         499
5100
5200
5300
         500
                     CONTINUE
5400
         550
                STOP 'NO MORE FILES REQUESTED.'
5500
                FORMAT(' ENTER MATRIX NAME. ("*ALL" FOR ALL MATRICES): ',$)
5600
         1000
5700
         2000
                FORMAT(A8)
                FORMAT(' DO YOU WANT ANOTHER MATRIX IN THIS FILE ? (Y OR N): ', $)
5800
        3000
5900
         4000
                FORMAT(A1)
                FORMAT(' DO YOU WANT ANOTHER FILE ? (Y OR N): ',$)
FORMAT(' REDUCE DIAG MATRIX ',A8,' TO A VECTOR ? (Y OR N): ',$)
6000
        5000
6100
        6000
                END
```

```
SUBROUTINE FNDMTX(MATNAM, MROWS, NCOLS, CONTID, LUN, ALL, EOF)
100
                 CHARACTER MATNAM*8, RECORD*80, FLD1T03*24, CONTID*3
200
                 LOGICAL ALL, EOF
300
 400
        \mathbf{C}
                 IF (.NOT. ALL) THEN
500
                      REWIND LUN
600
                      EOF = .FALSE.
END IF
 700
800
900
                 SEARCH FOR DESIRED MATRIX 8 GET DIMENSIONS FLD1T03 = 'DMI '//MATNAM/'
1000
                      FLD1TO3 = 'DMI
1100
                      DO 100 I=1,1000000
1200
                           READ(LUN, 1000, END=199) RECORD
IF (ALL) FLD1TO3(9:16) = RECORD(9:16)
1300
1400
                            IF (RECORD(1:24) .EQ. FLD1TO3) THEN
IF (ALL) MATNAM = RECORD(9:16)
READ(RECORD, 2000) MROWS, NCOLS, CONTID
CONTID(1:1) = '*'
1500
1600
1700
1800
                                 GOTO 150
1900
                            ENDIF
2000
         100
                            CONTINUE
2100
                       RETURN
        150
2200
2300
         C
                 END OF FILE; NEXT MATRIX NOT FOUND
2400
         C
                       EOF = .TRUE.
2500
         199
                       IF (ALL) TYPE *, 'END OF FILE REACHED' IF (.NOT. ALL) TYPE *, MATNAM, 'MATRIX HEADER CARD NOT FOUND'
2600
2700
                       RETURN
2800
2900
                 FORMAT(A80)
3000
         1000
                 FORMAT(56X,218,A3)
3100
         2000
3200
                 END
```

```
100
                SUBROUTINE GETFIL(LUN,*)
 200
                CHARACTER FILNAM*40
 300
        C
 400
                GET NEXT FILENAME
TYPE 1000
ACCEPT 2000, FILNAM
        C
 500
 600
 700
                OPEN FILE
 800
                     OPEN(UNIT=LUN, NAME=FILNAM, TYPE='OLD', READONLY, ERR=199)
 900
                     RETURN
1000
        \mathbf{C}
1100
                NEW DMI FILE NOT FOUND
1200
        199
                     TYPE *, FILNAM, 'FILE NOT FOUND'
RETURN 1
1300
1400
        \mathbf{C}
               FORMAT(' ENTER NAME OF NEXT DMI FILE: ',$)
FORMAT(A40)
1500
        1000
1600
        2000
1700
               END
```

E

```
SUBROUTINE REDUCE(MATNAM, MATRIX, MROWS, NCOLS)
CHARACTER*8 MATNAM
REAL MATRIX(MROVS, NCOLS)
 100
200
300
 400
                    CHECK FOR SQUARE MATRIX
IF (NROWS .NE. NCOLS) THEN
TYPE *, MATNAM, 'NOT A SQUARE MATRIX. NO REDUCTION DONE.'
RETURN
 500
          C
 600
 700
 800
                                  ENDIF
 900
                    REDUCE TO (1 X NCOL) ROW VECTOR USING DIAGONAL VALUES
DO 100 N=1, NCOLS
MATRIX(N,1) = MATRIX(N,N)
          C
1000
1100
1200
1300
                                  CONTINUE
           100
1400
                           MROWS = 1
RETURN
1500
1600
                     END
1700
```

```
100
                  SUBROUTINE UNPACK(MATRIX, MROWS, NCOLS, CONTID, LUN, ALL, EOF)
   200
                  CHARACTER*72 RECORD
   300
                  CHARACTER*16 FLDID(2:5), CARDID*8, CONTID*3
                 EQUIVALENCE ( RECORD(1:1), CARDID(1:1) )
EQUIVALENCE ( RECORD(9:9), FLDID(2)(1:1) )
CHARACTER*6 FMT(6), REAL, INTGR, BLANK
   400
   500
   600
   700
                  REAL MATRIX (MROWS, NCOLS)
   800
                  LOGICAL ALL, EOF
                 DIMENSION VALUE(4), IVALUE(4)
EQUIVALENCE (VALUE(1), IVALUE(1))
   900
  1000
  1100
                 DATA FMT(1)/'(8X,'/ , FMT(6)/'8X)'/
 1200
                                              INTGR/' 116,'/
                 DATA REAL/'E16.8.'/
                                                                 , BLANK/'A16,'/
 1300
 1400
                 ZERO THE MATRIX
                      DO 100 I=1, MROWS
DO 100 J=1, NCOLS
 1500
 1600
 1700
                           MATRIX(I,J) = 0.0
 1800
          100
                           CONTINUE
 1900
          C
                 PROCESS THE DMI CARDS FOR THIS MATRIX
 2000
          C
 2100
                      DO 400 K=1,1000000
 2200
                           READ(LUN, 1000, END=425) CARDID, FLDID
                           IF (CARDID .EQ. 'DMI ') THEN
THIS IS HEADER CARD OF NEXT MATRIX; THIS MATRIX DONE.
 2300
 2400
         \mathbf{C}
 2500
                                IF (ALL)
                                            BACKSPACE- LUN
 2600
                                GOTO 450
                           ELSE IF (CARDID .EQ. 'DMI* ') THEN
THIS IS A COLUMN IDENTIFIER CARD
READ(RECORD, 2000) JCOL, IROW, VALUE(1)
2700
2800
         C
 2900
3000
                                MATRIX(IROW, JCOL) = VALUE(1)
3100
                                IROW = IROW + 1
3200
                           ELSE IF (CARDID(1:3) .EQ. CONTID)
3300
                               THIS IS A ROW/VALUE CARD DETERMINE TYPE OF CONTENTS IN FIELDS 2:5
3400
                                    DO 200 L=2,5
IF (FLDID(L)(13:13) .EQ. 'E')
3500
3600
3700
                                              FMT(L) = REAL
3800
                                         ELSE IF (FLDID(L)(16:16) .EQ. ' ')
                                                                                      THEN
3900
                                              FMT(L) = BLANK
4000
4100
                                              FMT(L) = INTGR
4200
                                         ENDIF
4300
         200
                                         CONTINUE
4400
         C
                               READ CARD IN APPROPRIATE FORMAT
4500
                                    READ(RECORD, FMT, ERR=201) VALUE
4600
                               PROCESS FIELDS 2:5
4700
         201
                                    DO 300 L=2,5
4800
                                         IF (FMT(L) .EQ. REAL) THEN
4900
                                              MATRIX(IROW, JCOL) = VALUE(L-1)
5000
                                              IROW = IROW + 1
5100
                                         ELSE IF (FMT(L) .EQ. INTGR)
                                                                             THEN
5200
                                              IROW = IVALUE(L-1)
5300
                                         ELSE IF (FMT(L) .EQ. BLANK)
                                                                             THEN
5400
                                             CONTINUE
5500
                                         ENDIF
5600
        300
                                        CONTINUE
5700
                         ELSE
5800
        C
                               THIS IS A NON-DMI CARD; THIS MATRIX DONE
5900
                               READ(RECORD, 1000) CARDID, FLDID
6000
                              GOTO 450
6100
                         ENDIF
```

Ē

Ē

| 6200 | 400  | CONTINUE               |
|------|------|------------------------|
| 6300 | C    | END OF FILE            |
| 6400 | 425  | EOF = .TRUE.           |
| 6500 | C    | END OF MATRIX          |
| 6600 | 450  | RETURN                 |
| 6700 | C    |                        |
| 6800 | 1000 | FORMAT(AB, 4A16)       |
| 6900 | 2000 | FORMAT(24X,2116,E16.8) |
| 7000 |      | END                    |

```
SUBROUTINE WRTMTX(MATNAM, MATRIX, MROWS, NCOLS)
CHARACTER MATNAM*8, NAME*12
REAL MATRIX(MROWS, NCOLS)
  100
  200
  300
  400
           C
  500
                    NAME = MATNAM//'.MTX'
                    OPEN(UNIT=50, NAME=NAME, TYPE='NEW', CARRIAGECONTROL='LIST')
WRITE HEADER RECORD TO ASCII FILE
 600
 700
          C
 800
                    WRITE(50,1000) MATNAM, MROWS, NCOLS
WRITE MATRIX TO ASCII FILE ( 1 VALUE PER RECORD )
WRITE(50,2000) MATRIX
 900
          C
1000
1100
                    CLOSE (UNIT=50)
                   TYPE *, 'MATRIX FILE WRITTEN WITH MROWS, NCOLS: TYPE *, NAME, MROWS, NCOLS
1200
1300
1400
                    RETURN
1500
1600
          1000
                   FORMAT(A8, 218)
1700
          2000
                   FORMAT( 1PE16.8)
1800
                   END
```

Ξ

## **GRDPTLST**

The freedoms output from processor UNPACKDMI are input to processor GRDPTLST to put them into final format for STATCORR. GRDPTLST operates interactively and prompts the user for the input file name and the output file name.

```
SS SS SS
                                                                                                                                                                                                                                                                                                                                                                                                                                                                                                                                                                                                                                                                                                                                                   BBBB
B B
BBBB
BBBB
B B
B B
BBBB
B B
BBBB
BBBB
B B
B B
                                                                                                                                                                REPRESSER

REFERENCE

REFERENCE

REFERENCE

REFERENCE

REFERENCE

REFERENCE

REFERENCE

REFERENCE

REFERENCE

REFERENCE

REFERENCE

REFERENCE

REFERENCE

REFERENCE

REFERENCE

REFERENCE

REFERENCE

REFERENCE

REFERENCE

REFERENCE

REFERENCE

REFERENCE

REFERENCE

REFERENCE

REFERENCE

REFERENCE

REFERENCE

REFERENCE

REFERENCE

REFERENCE

REFERENCE

REFERENCE

REFERENCE

REFERENCE

REFERENCE

REFERENCE

REFERENCE

REFERENCE

REFERENCE

REFERENCE

REFERENCE

REFERENCE

REFERENCE

REFERENCE

REFERENCE

REFERENCE

REFERENCE

REFERENCE

REFERENCE

REFERENCE

REFERENCE

REFERENCE

REFERENCE

REFERENCE

REFERENCE

REFERENCE

REFERENCE

REFERENCE

REFERENCE

REFERENCE

REFERENCE

REFERENCE

REFERENCE

REFERENCE

REFERENCE

REFERENCE

REFERENCE

REFERENCE

REFERENCE

REFERENCE

REFERENCE

REFERENCE

REFERENCE

REFERENCE

REFERENCE

REFERENCE

REFERENCE

REFERENCE

REFERENCE

REFERENCE

REFERENCE

REFERENCE

REFERENCE

REFERENCE

REFERENCE

REFERENCE

REFERENCE

REFERENCE

REFERENCE

REFERENCE

REFERENCE

REFERENCE

REFERENCE

REFERENCE

REFERENCE

REFERENCE

REFERENCE

REFERENCE

REFERENCE

REFERENCE

REFERENCE

REFERENCE

REFERENCE

REFERENCE

REFERENCE

REFERENCE

REFERENCE

REFERENCE

REFERENCE

REFERENCE

REFERENCE

REFERENCE

REFERENCE

REFERENCE

REFERENCE

REFERENCE

REFERENCE

REFERENCE

REFERENCE

REFERENCE

REFERENCE

REFERENCE

REFERENCE

REFERENCE

REFERENCE

REFERENCE

REFERENCE

REFERENCE

REFERENCE

REFERENCE

REFERENCE

REFERENCE

REFERENCE

REFERENCE

REFERENCE

REFERENCE

REFERENCE

REFERENCE

REFERENCE

REFERENCE

REFERENCE

REFERENCE

REFERENCE

REFERENCE

REFERENCE

REFERENCE

REFERENCE

REFERENCE

REFERENCE

REFERENCE

REFERENCE

REFERENCE

REFERENCE

REFERENCE

REFERENCE

REFERENCE

REFERENCE

REFERENCE

REFERENCE

REFERENCE

REFERENCE

REFERENCE

REFERENCE

REFERENCE

REFERENCE

REFERENCE

REFERENCE

REFERENCE

REFERENCE

REFERENCE

REFERENCE

REFERENCE

REFERENCE

REFERENCE

REFERENCE

REFERENCE

REFERENCE

REFERENCE

REFERENCE

REFERENCE

REFERENCE

REFERENCE

REFERENCE

REFERENCE

REFERENCE

                                                                                                                                                              HARRARAR
RA RA
RA RA
RA RA
RARRARAR
RARRARAR
RARRARAR
RA RA
RA RA
RA RA
RA RA
RA RA
RA RA
RA RA
RA RA
RA RA
                                                                                                                                                                                                                                                                                                                                                                                                                                         000000
000000
000000
000000
                                                                                                                                                                                              900000
900000
9000000
9000000
900000
900000
900000
900000
900000
900000
900000
900000
900000
```

# ORIGINAL PAGE IS OF POOR OUALITY

```
100
              PROGRAM GRDPTLST
200
               THIS PROGRAM WILL READ THE TESET (DOF ID VS. GRID POINT ID)
300
       \mathbf{C}
              MATRIX FILE OBTAINED FROM THE NASTRAN PUNCH FILE AND GENERATE
 400
       C
               A GRID POINT ID LIST FILE, USING THE NON-ZERO ENTRIES OF THE
       C
500
600
        C
               TESET MATRIX.
        \mathbf{C}
700
              CHARACTER*35 MTXFIL, GPFIL, MTXNAME*8
800
900
        \mathbf{C}
              GET TESET MATRIX FILENAME
1000
                   TYPE 1000, 'ENTER GRID POINT ID MATRIX FILENAME:'
ACCEPT 2000, MIXFIL
        10
1100
1200
                   OPEN(UNIT=1, NAME=MTXFIL, TYPE='OLD', READONLY, ERR=10)
              READ(1,3000) MTXNAME, MROWS, NCOLS
IF (NCOLS .NE. 1) STOP 'ERROR: SHOULD BE ONLY ONE COLUMN'
GET GRID POINT LIST FILENAME
1300
1400
1500
1600
        \mathbf{C}
                    TYPE 1000, 'ENTER GRID POINT ID OUTPUT LIST FILENAME:'
1700
                    ACCEPT 2000, GPFIL
1800
                    OPEN(UNIT=2, NAME=GPFIL, TYPE='NEW', CARRIAGECONTROL='LIST')
1900
               GENERATE LIST FILE FROM NON-ZERO MATRIX ENTRIES
2000
        C
                   NIDS = 0
DO 100 MDOF=1, MROWS
2100
2200
2300
                        READ(1,5000) CRDPT
                        IF (CRDPT .NE. 0.0) TH
IGRDPT = INT(GRDPT)
                                                 THEN
2400
2500
                             COMP = GRDPT - FLOAT(IGRDPT)
2600
                             ICOMP = NINT(10.0*COMP)
2700
                             IF (ICOMP .GT. 6)
                                                   THEN
2800
                                  IGRDPT * IGRDPT + 1
2900
                                  ICOMP = 0
3000
                             END IF
WRITE(2,6000) IGRDPT, ICOMP, MDOF
3100
3200
                             NIDS = NIDS + 1
3300
                             END IF
3400
                        CONTINUE
3500
        100
               CLOSE(UNIT=1)
3600
               CLOSE(UNIT=2)
3700
               TYPE *, NIDS, 'ENTRIES WRITTEN TO GRID POINT LIST'
3800
               STOP
3900
4000
4100
        1000
               FORMAT(1X, A44, 1X, 6)
        2000
               FORMAT(A35)
4200
               FORMAT(A8, 218)
4300
        3000
               FORMAT(1X, A8, ' IS A ', I8, ' ROW BY ', I8, ' COLUMN MATRIX')
4400
        4000
               FORMAT(E16.8)
        5000
4500
               FORMAT( 18, '-', I1, I12)
4600
        6000
4700
               END
```

### **FUTURE REQUIREMENTS**

1. If the practice of comparing analysis with test, as outlined here, for certifying a design should become commonplace, one could imagine that the demand for additional information would increase. Instead of depending on a comparative analysis to indicate that differences do exist, and roughly where, engineers increasingly might require comparative analysis to predict more precisely where differences arise and their causes. An extension of the existing method in this direction would be to apply a correlation function using a correlation displacement variable. Consider the expression

$$\emptyset(P,r,s) = \int_{V_p} T(x_p,y_p,z) \times A[(x_p - r, y_p - s)z] dV.$$

 $\emptyset$  measures the best correlation of a test function T at a particular point  $P(x_p,y_p,z_p)$  with an analytical function A in the neighborhood of  $P:[V_p]$  as the analytical function is evaluated at displacement distances (r and s) away from P in x and y. The motivation for considering such a quantity is to explore a point at which earlier results of a correlation coefficient showed consistent differences over a number of modes at one location of the structure. Since tests are limited as to the intensity of data obtainable in a small region, the test coordinate can be held constant in one or two dimensions while the analysis mesh is intensified in the region to provide enough definition to step through values of r and s to find what location in the vicinity of P shows greater correlation of A with T at P. Such a spatial correlation function might prove helpful in exploring a design defect or an analytical modeling error of a structure.

- 2. Another extension is to equip the correlation to make comparisons on the basis of mode shapes defined in the complex domain. Correlation with a damping displacement variable could prove useful in refining the damping away from average modal considerations to spatial distributions of damping.
- 3. Currently, the analysis presumes that any particular point on the test article, instrumentation can detect only one component direction of behavior. If multi-axis behavior at a test point can be provided, the component at an analytical point can be implemented by adding one more digit after the decimal point of the real number representing a grid point. The processor program can discriminate to the nearest integer by multiplying by 10, and then rounding off. Thus, the real value in TESET and DOFLIST can reflect correspondence in keeping with increased experimental detail.
- 4. Processing of analytical data in preparation for STATCORR is handled in discrete operations. If a number of different analytical runs are being processed at the same time for later assembly as STATCORR input, their separate results might get uncoordinated, so that a symmetric mode shape, adjusted for sign at certain image points might be identified with a wrong frequency or modal stiffness. With further effort, the several operations could be combined with automated bookkeeping to eliminate the risk of getting results scrambled.
- 5. Human error can be further reduced if the entire analysis were made interactive with computer prompts. Then when STATDMAP is accessed from USERLIB, the whole sequence of orderly information train could be set in motion to keep all relations coordinated.

- 6. STATCORR can be readily extended to comparisons of static loadings. First of all, the mean, x', has entirely different meaning in statics than in modal analysis. x' for statics cannot be prescribed as the equilibrium position. The non-zero mean must be reintroduced into the stochastic quantities. Scaling was meaningful for eigenvalues because the method of normalizing could be arbitrary. The relative deviation of equation (7) should use actual unscaled response data for identifying magnitudes of difference.
- 7. The implementation of the option for comparing symmetrically based analysis against samples over the entire test article was restricted to the use of basic coordinates only. A logical extension is to allow any number of rectangular coordinates for defining direct and image points. Enough extra work would be involved to implement more than one coordinate system, that it may be tolerable to limit the first extension of rectangular coordinates whose planes are parallel to the planes of symmetry. In a second extension, all types of coordinates can be logically admitted.

### **USER MANUAL SUMMARY**

This document is intended to serve as a guide for comparing analytical modes with test when using NASTRAN, STATCORR and its associated processors, in conjunction with the test data.

First, select one of three bases of comparison: (1) whole vs. whole in which both the analytical modeling and the test instrumentation involves the whole structure; (2) symmetric vs. symmetric in which the analytical modeling and the test instrumentation involves only a basic segment of reflective symmetry; and (3) symmetric vs. whole in which the analysis is based upon modeling of only a basic segment of reflective symmetry and the test is based upon instrumenting the whole structure.

# ORIGINAL PAGE IS OF POOR QUALITY

# USER MANUAL SUMMARY

WHOLE/WHOLE

STEP/ROUTE

| IASION | M Establish (a) coordinate system (b) model locations of instrumented points (c) component directions at each location, (d) identification number of each point.                                                                                                    |      |
|--------|----------------------------------------------------------------------------------------------------|------|
|        | Analytical model should contain a Analytical model should contain a grid point corresponding to each instrumented point within the direct point, image point, and cloned basic segment. Test should have point which is instrumented on the additional instrumentation outtest article.  side the basic segment to sense place relationship with respect reflected segment to ascertain the type of modal symmetry.                                                                                                    |      |
|        | Determine the precise boundary condition at every test support point and include that boundary behavior at correspon<br>points in the analytical model. Special care should be taken to ensure that boundary elasticity be measured at an<br>apparent firm boundary point.                                                                                                    | od s |
|        | Agree on which plane will be called the lat plane will be called the lat plane of symmetry; which the second plane of symmetry; and the second plane of symmetry; and the second plane of symmetry; and which the 3rd plane of symmetry.  Agree on how each plane is to be defined in terms of the basic                                                                                                    |      |
|        | The second second secon |      |

the 1st plane of symmetry; which the second plane of symmetry; and which the 3rd plane of symmetry.

Agree on how each plane is to be defined in terms of the basic coordinate system.

Check to see tht instrumented points when reflected back to the basic segment will coincide with a point of the analytical model. When instrumented points in different octants all reflect back to the same point in the model, agreement on its multiplicity will establish the number of clones needed. Each clone bears the number of a particular

coordinate system.

STRUCTURAL Precede Eigenvalue Run with CHKPNI YES and DIAG 21,22 commands, then take an exit after GP4 has executed using the AMALYBIS ALIER packet: ALIER 53, EXII \$, ENDALTER. Use listings of DIAG 21 and 22 to construct partitioning vector IESEI.

instrumented point.

Use DIAG 21 and 22 data to construct the matrix DOFLIST.

Merge CMKPNI dictionary after ID card for a RSIRI run. Remove ALIER for exiting after 8P4. Remove DIAG 21 and 22. Add DIAG 14. Reconsider use of CHKPNI; generally advised if model is large. If wass of model checks 0.K., disable gPMG with: ALIER 40, PARAM //AADDA/V,Y,GRDPNI/-1/0 \$. Add DMI cards to BULK DAIA for IESEI vector. Follow instructions in packet AAAPAAAA for the preparation of IESEI data. For an explanation of these instructions see page 77?? Of the SIAICOR report. Fetch DMAP ALIER file URAO:[NASCAI.UILLIY.SIAICORR.DEMOISTAIDMAP.LIS. Edit file to suit the route before merging.

Delete packets akasaka and akamkaa Delete pocket akamaaa.

If coord system is rectangular, enter data at locations: AAAAAAA, ABABABAB, & ACACACAC. Remove phrases pertaining to cylindrical and spherical coordinate systems. If coord system is cylindrical, enter data at locations ATATATA. Remove phrase pertaining to rectangular and spherical coord systems. Enter

# ORIGINAL PAGE POOR QUALITY

Output for whole.

system is spherical, remove phrases pertaining Remove \$55¢ from ahead of ALIER 125. If coord by the SPC case in Case Control. Remove 4844 from in front of UMAP statements Sl thru SB. to rectangular and cylindrical coord systems. indicate the kind of symmetry being imposed parameters SYM#PLAN that

Merge ALIER into EXECC. Check to see that ENDALIER is only at the very end of ALIER packet.

Add DMI cards to Bulk Data for DOELISI matrix. Follow instructions in packet AAWAA for the preparation of DOELISI data. For an explanation of these instructions see page ???? of the SIATCORR report.
Add DMI cards to Bulk Data for IDCORD. Follow instructions in packet AAWAA for preparation of IDCOKD data. Remove \$W1\$ from ahead of DMAP statement W1. Remove \$WU\$ from ahead of ALTER 128. Merge ALIER ito EXECC. Check to see that ENDALIER is only at the very end of ALIER

packet.

card If a printout of only new Bulk Data is wanted during a RSIRI run, set ECHO = UNSORI in Case Control. Put a NASIRAN card ahead of the EXECC with FILES = (NPIP,OPIP) if checkpoint and restart files are to be directed to disk instead of tape. NASIRAN data is ready for eigenvalue run. Prepare system job control language commands for CHKPNI, RSIRI, & PUNCH. \$4ASSIGN(old problem tape file) FOROOS, \$4SSIGN(new problem tape file) FOROOS, \$4SSIGN(punch file) FORO77. Make as many eigenvalue runs as is necessary to span the frequency range. Change INI values for parameters SYMPPLAN to correspond to symmetry according to new SPC set. Make as many eigenvalue runs as is necessary to model every type of symmetry over the frequency range.

DMI cards. successfully, the following messages will be found in the job listing: DMI cards. DMI cards. DOFLIST onto has punched matrix data block IDCORD onto Table named LANA punched onto

OUTPUT3 has punched matrix data block PHITE onto
OUTPUT3 has punched matrix data block IESEI onto
OUTPUT3 has punched matrix data block DOFLISI onto
OUTPUT3 has punched matrix data block DOFLISI onto If the DMAP ALIER executed succe USER INFORMATION MESSAGE 4015 I USER INFORMATION MESSAGE 4103 O USER INFORMATION MESSAGE 4103 O USER INFORMATION MESSAGE 4103 O

Input BOFLIST, IBCORB. PROCESSOR Fetch the MERGE processor from the directory DRAO:[NASCAI.UTILITY.STATCORR.OLD]MERGE.EXE. Merge

SYM#PLAN is attached to each PHITE Sorted on frequency. Input SYM#PLAN vs.PHITE for every symmetric case. Input data LAMA, TESET, and Sorted on frequency. Duplicates removed. PHITE for all cases. Merged.

Duplicates removed. Dutput.

> Į. Send kappa and

STRUCTURAL Check that sensors match in location and orientation. Method is the same regardless of existence of symmetry. Excite the structure for steady state modal response. Record frequencies, phase angles, modal displacement data. Stop excitation and measure decay data for damping.

Process.. Scale to forcing input. Check for best response at a frequency over various forcings. Check phase angle for symmetry.

Set up one data Survey Program. vector Assign SYMPPLAN and attach to MS data. Record zeta. In-house Modal I anscribe modal test data into the required format for SIAICORR using in-house Modal file per mode containing frequency, damping, symmetry planes, GP id's, and modal

Cull best

87

| CORRELATION<br>ANALYSIS<br>STATCORR     | ************************************** |
|-----------------------------------------|----------------------------------------|
| *************************************** |                                        |
| INTERPRET<br>STATCORR OUTPUT            | Per program READCORR.                  |
|                                         |                                        |

| 1. Report No.                                                                                                    | 2. Government Accession No. | 3. Recipient's Catalog No.                                                                                                    |  |
|----------------------------------------------------------------------------------------------------|-----------------------------|----------------------------------------------------------------------------------------------------|--|
| NASA TM-86081  4. Title and Subtitle Statistical Correlation Analysis for Comparing Vibration                           |                             | 5. Report Date FEBRUARY 1986 6. Performing Organization Code                                                                                                    |  |
| Data From Test and Analysis                                                                                             |                             | 753.2<br>8. Performing Organization Report No.                                                                                                    |  |
| 7. Author(s) T. G. Butler, R. F. Strang, L. R. Purves, and D. J. Hershfeld  9. Performing Organization Name and Address |                             | 8480561                                                                                                    |  |
|                                                                                                    |                             | 10. Work Unit No.                                                                                                    |  |
| Goddard Space Flight Cent<br>Greenbelt, MD 20771                                                                        | ter                         | 11. Contract or Grant No.                                                                                                    |  |
|                                                                                                    |                             | 13. Type of Report and Period Covered                                                                                                    |  |
| 12. Sponsoring Agency Name and Address  National Aeronautics and Space                                                  |                             | and the state of the state of t |  |
|                                                                                                    |                             | Technical Memorandum                                                                                                    |  |
| Administration<br>Washington, DC 2                                                                                      | 0546                        | 14. Sponsoring Agency Code                                                                                                    |  |
|                                                                                                    |                             |                                                                                                    |  |

# 15. Supplementary Notes

### 16. Abstract

A theory is developed for comparing vibration modes obtained by NASTRAN analysis with those obtained experimentally. Both are treated as random data sources. Because many more analytical modes can be obtained than experimental modes, the analytical set are treated as expansion functions for putting both sources in comparative form. Three dimensional symmetry was developed for three general cases—non-symmetric whole model compared with a non-symmetric whole structural test, symmetric analytical portion compared with a symmetric experimental portion, an analytical symmetric portion with a whole experimental test. Theory was coded and a statistical correlation program was installed as a utility. Theory was established with small classical structures.

| 17. Key Words (Selected by Author(s          | 18. Distribution Statement           |                          |                  |           |
|----------------------------------------------|--------------------------------------|--------------------------|------------------|-----------|
|                                              |                                      | Unclassified - Unlimited |                  |           |
|                                              |                                      | Subject Category 39      |                  |           |
| Modes 19. Security Classif. (of this report) | 20. Security Classif. (of this page) |                          | 21. No. of Pages | 22. Price |
| UNCLASSIFIED                                 | UNCLASSIFIED                         |                          | 88               | A05       |

|        |                                                                                                    |  | and the second second | Ŧ                                       |
|--------|----------------------------------------------------------------------------------------------------|--|-----------------------|-----------------------------------------|
|        |                                                                                                    |  |                       |                                         |
| ē<br>Ē | distribution of the second second sec |  |                       | E - E - E - E - E - E - E - E - E - E - |
|        |                                                                                                    |  |                       | _                                       |
|        |                                                                                                    |  |                       | F                                       |
| -a     |                                                                                                    |  |                       | -                                       |
| •      |                                                                                                    |  |                       | E7-                                     |
|        |                                                                                                    |  |                       | E                                       |
|        |                                                                                                    |  |                       |                                         |
|        |                                                                                                    |  |                       |                                         |
|        |                                                                                                    |  |                       |                                         |
|        |                                                                                                    |  |                       |                                         |
|        |                                                                                                    |  |                       |                                         |
|        |                                                                                                    |  |                       |                                         |
|        |                                                                                                    |  |                       |                                         |
|        |                                                                                                    |  |                       |                                         |
|        |                                                                                                    |  |                       |                                         |
|        |                                                                                                    |  |                       |                                         |